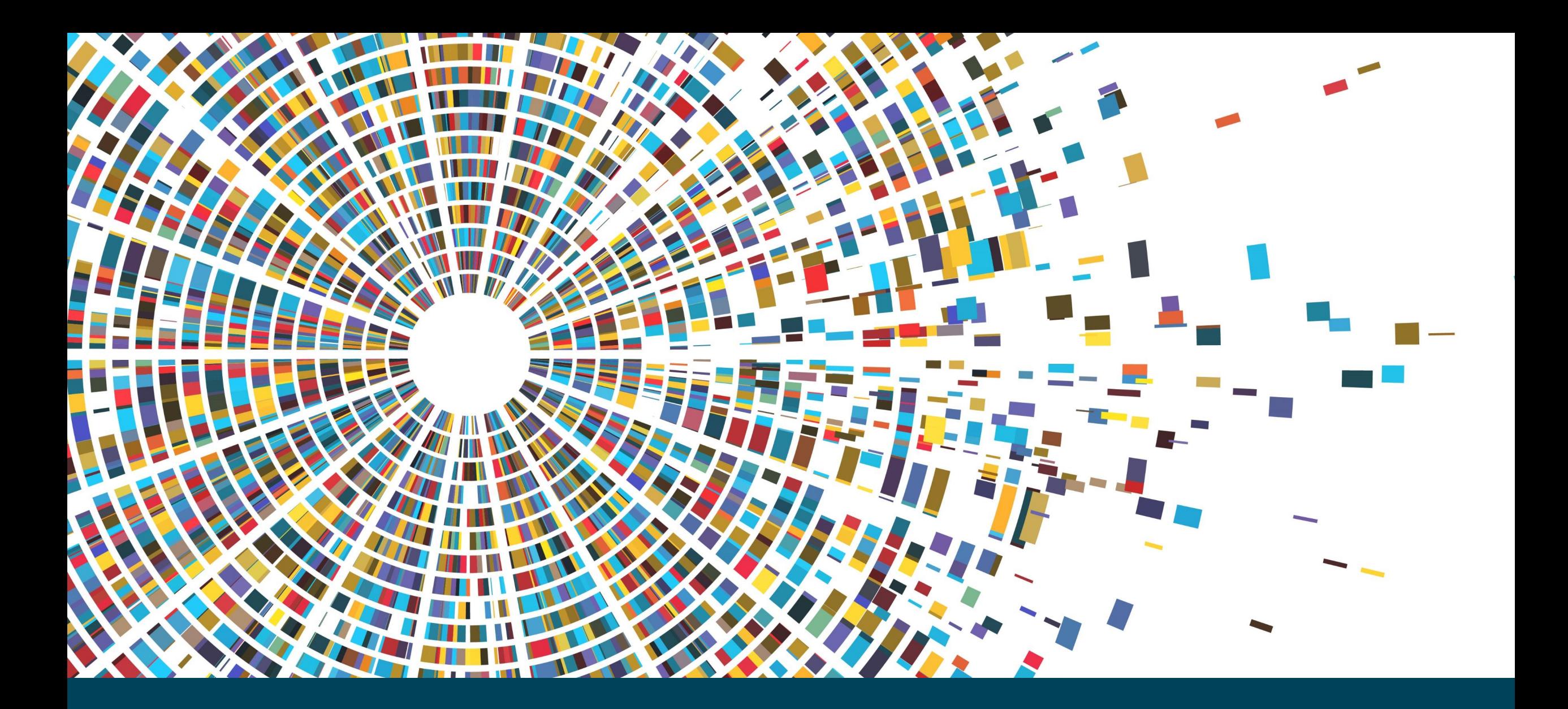

Circular Footprint Formula (CFF)

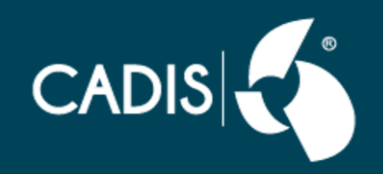

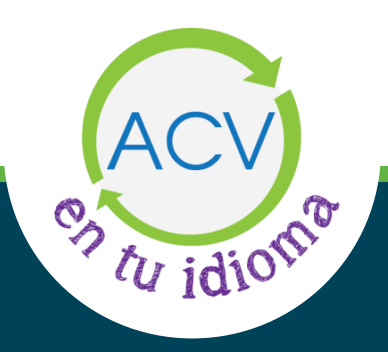

## Aprender ACV debería ser **accesible para todos**  por eso creamos **ACV en tu idioma**

#### Nuestros objetivos

Difundir el enfoque de ciclo de vida y el aprendizaje en ACV.

Apoyar a profesores y alumnos con ejercicios para sus clases.

Apoyar a las organizaciones a alcanzar sus metas de sustentabilidad.

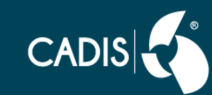

## Para aprender a usar SimaPro se sugiere

#### 1) Hacer los ejercicios de primeros pasos

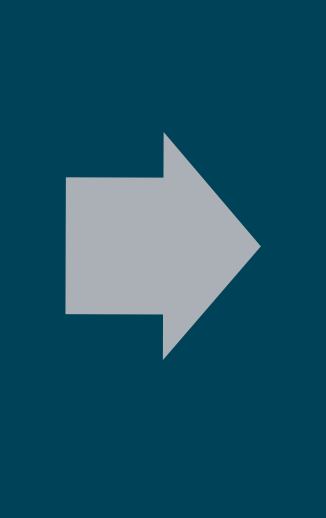

### 2) Hacer los ejercicios aplicados

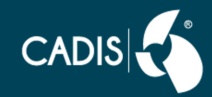

### Código de indicaciones en el uso del software

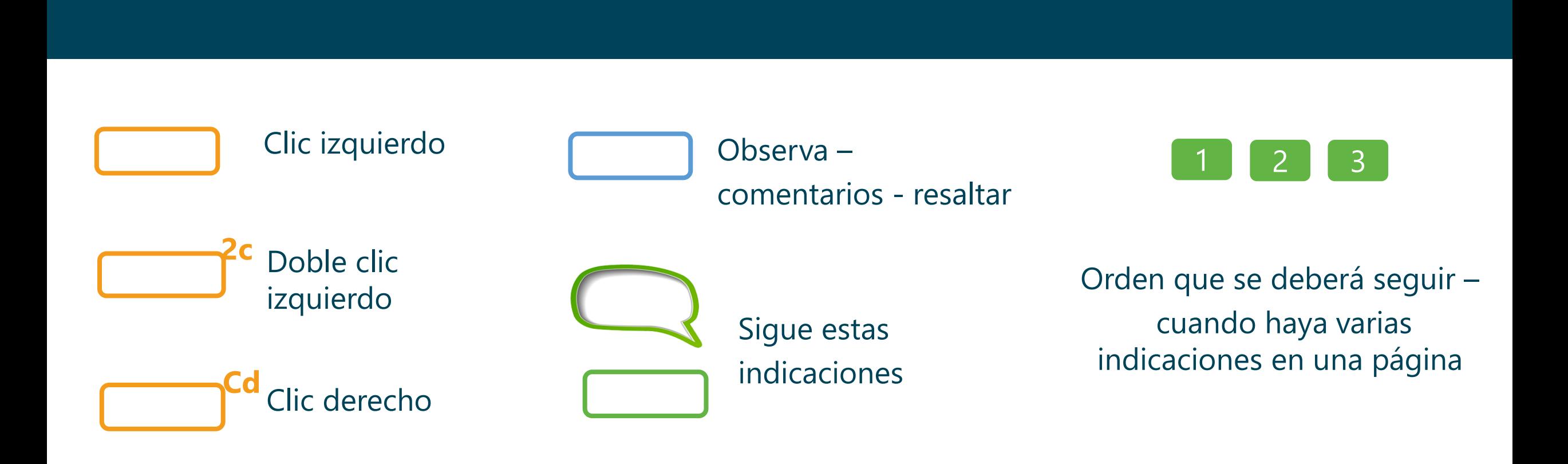

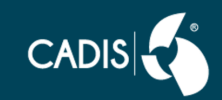

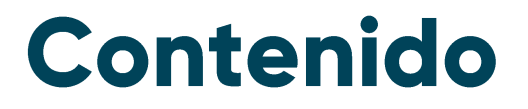

### The Circular Footprint Formula (CFF):

Material Energía Residuos

#### CFF en SimaPro:

Acero

### CFF en SimaPro:

Plástico

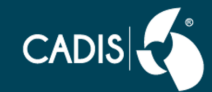

El ejercicio que se muestra a continuación muestra un proceso ficticio, que tiene por objetivo mostrar cómo se utiliza el software.

La base de datos que se debe usar es la publicada por el PEF, sin embargo, a manera de ejercicio utilizaremos Ecoinvent.

Se utilizó SimaPro 9.3 | Analyst. Si estás usando otra versión, pueden ser diferentes algunas pantallas.

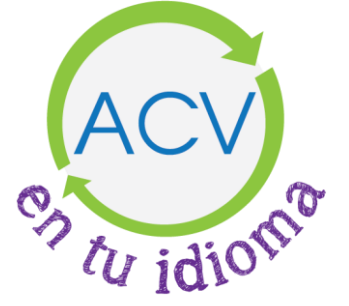

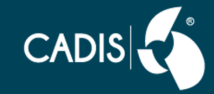

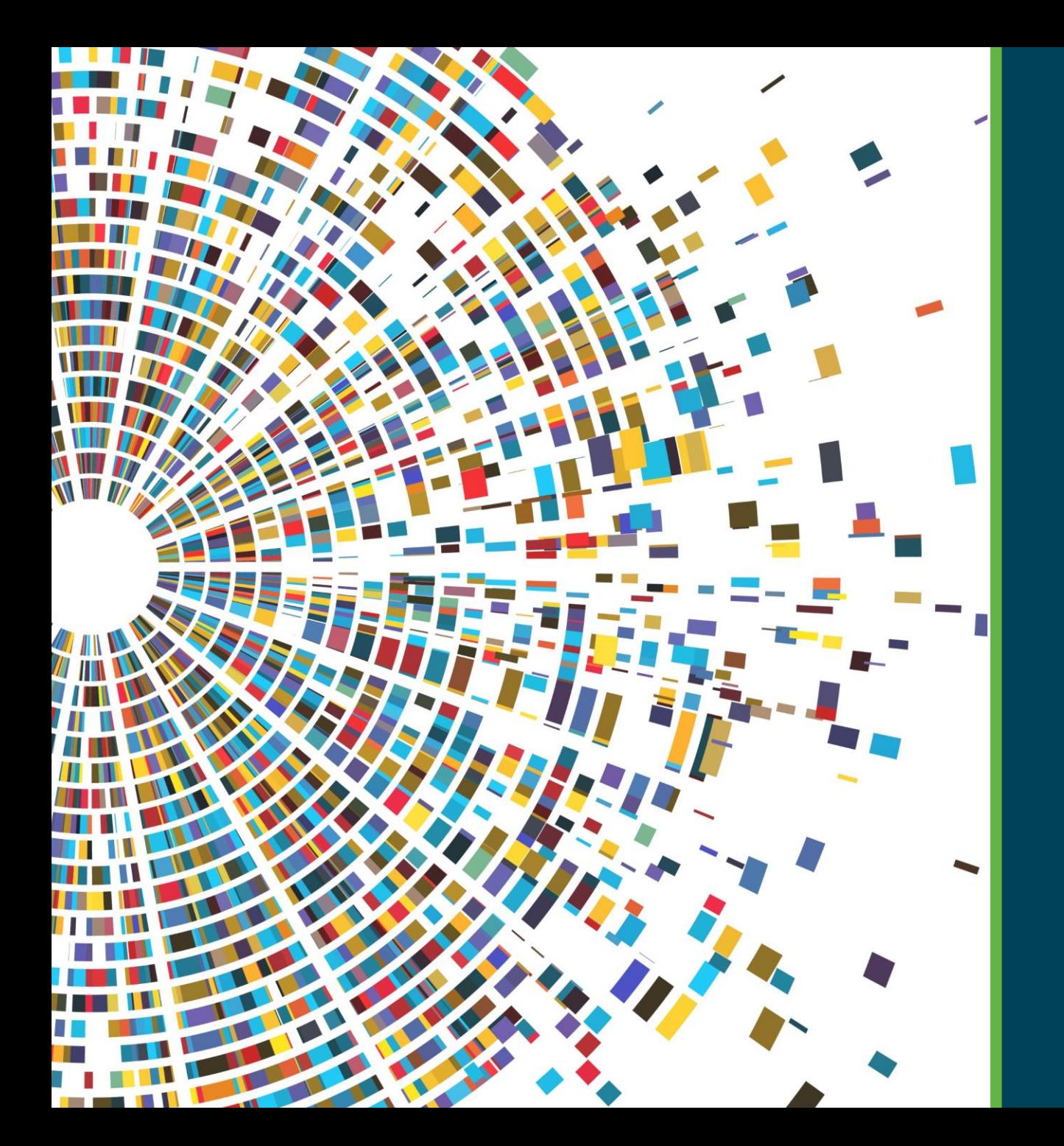

# **The Circular** Footprint Formula (CFF)

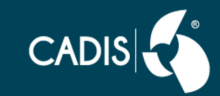

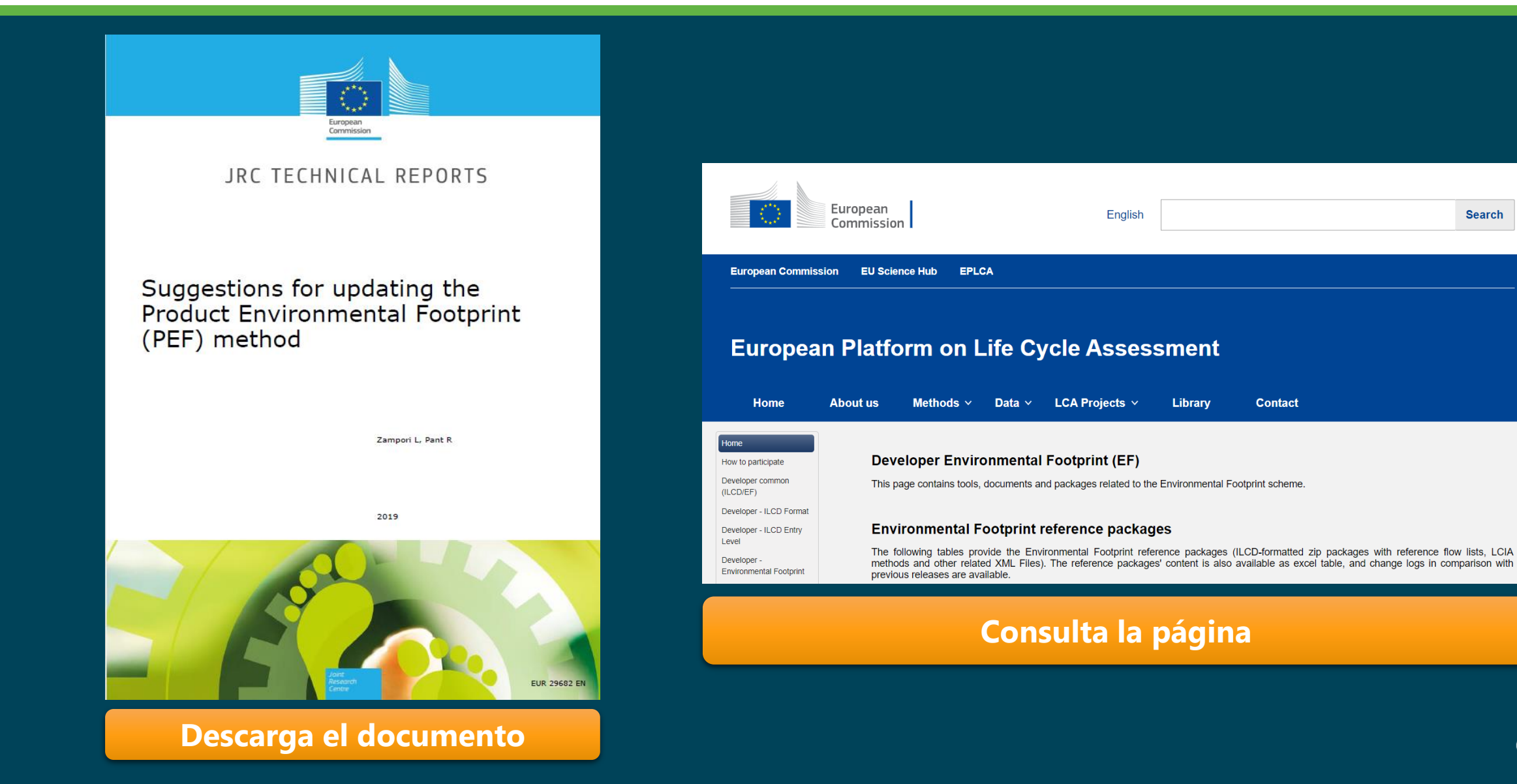

**Search** 

# **Circular Footprint Formula (CFF)**

#### 4.4.8.1 The Circular Footprint Formula (CFF)

The Circular Footprint Formula is a combination of "material + energy + disposal", i.e.:

#### **Material**

$$
(1 - R_1)E_V + R_1 \times \left(AE_{recycled} + (1 - A)E_V \times \frac{Q_{Sin}}{Q_p}\right) + (1 - A)R_2 \times \left(E_{recyclingEol} - E_V^* \times \frac{Q_{Sout}}{Q_p}\right)
$$

#### **Energy**

$$
(1-B)R_3 \times (E_{ER} - LHV \times X_{ER, heat} \times E_{SE, heat} - LHV \times X_{ER, elec} \times E_{SE, elec})
$$

#### **Disposal**

 $(1 - R_2 - R_3) \times E_D$ 

**Equation 3-** The Circular Footprint Formula (CFF)

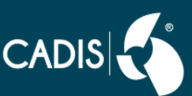

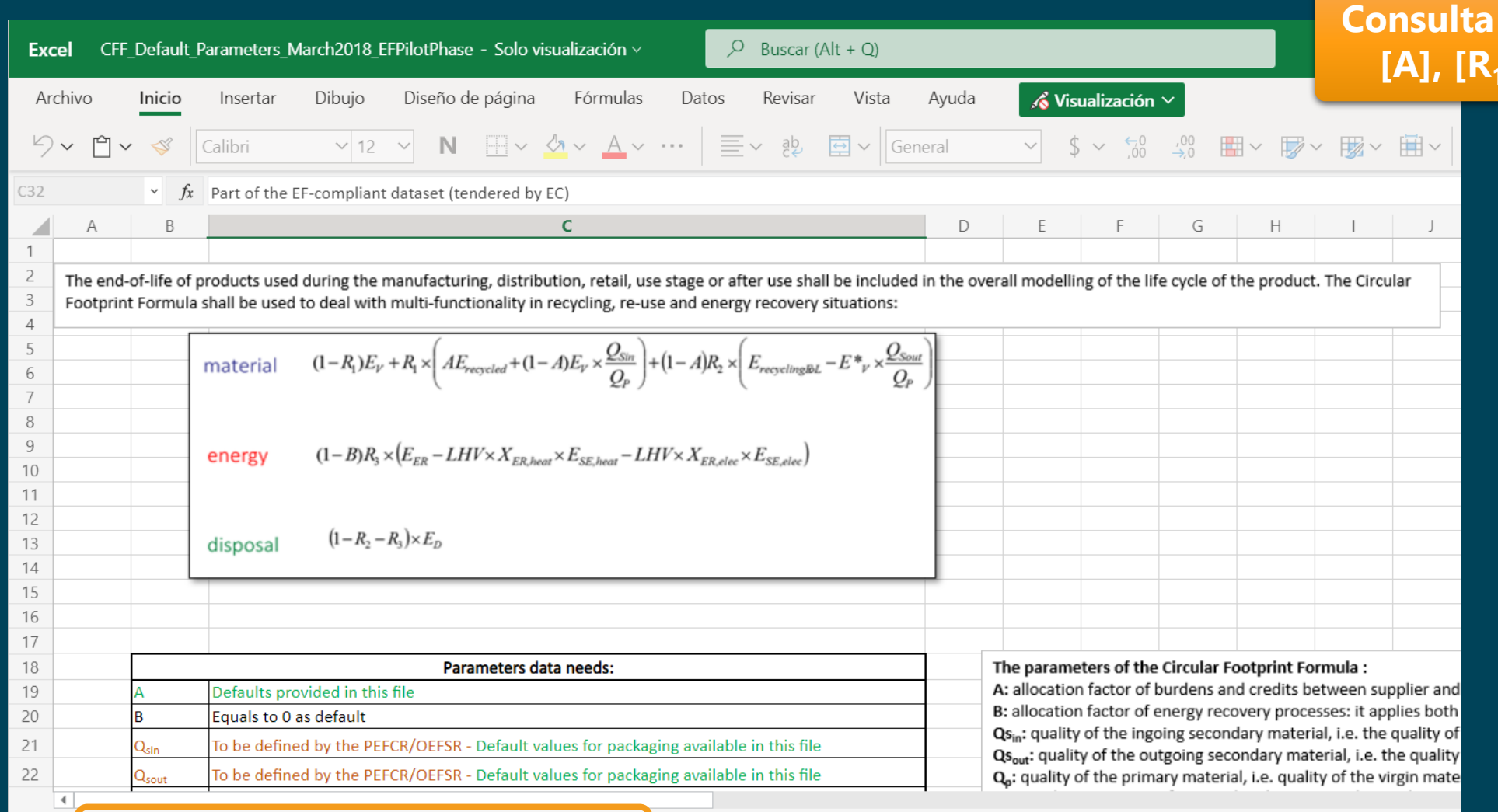

 $\equiv$  Formula A - R1 - R2 R3 data\_Municipal Waste Qs-Qp +

#### **los valores default de [A], [R<sup>1</sup> ], [R<sup>2</sup> ], [R<sup>3</sup> ], [Q<sup>s</sup> /Q<sup>p</sup> ]**

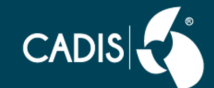

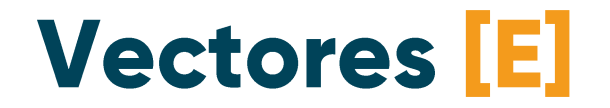

Se utilizan vectores, que representan a las entradas y salidas de materia y energía.

Por ejemplo, para producir un material virgen, el *[E<sub>V</sub>]* puede ser:

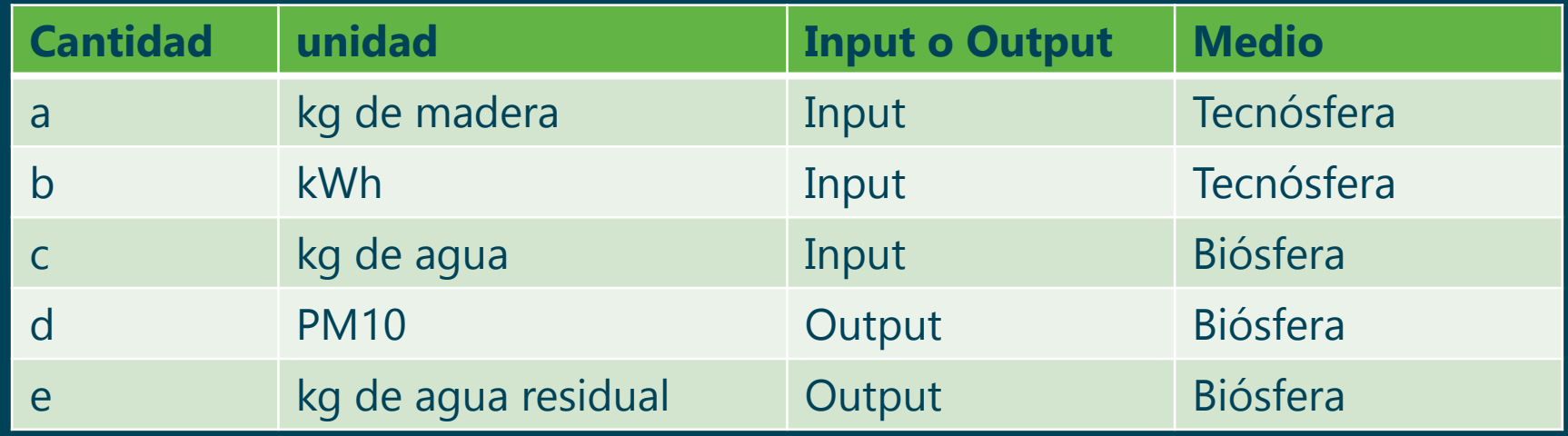

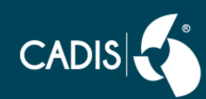

# Asignación: [R] y su complemento

**[R]** es el material que se va a "circular", ya sea por que lo utilizo para mi material (In) **[R<sup>1</sup> ]**  o porque se va a utilizar al final de la vida útil (Out): como recuperación de material **[R<sup>2</sup> ]** o como recuperación energética [R<sub>3</sub>]

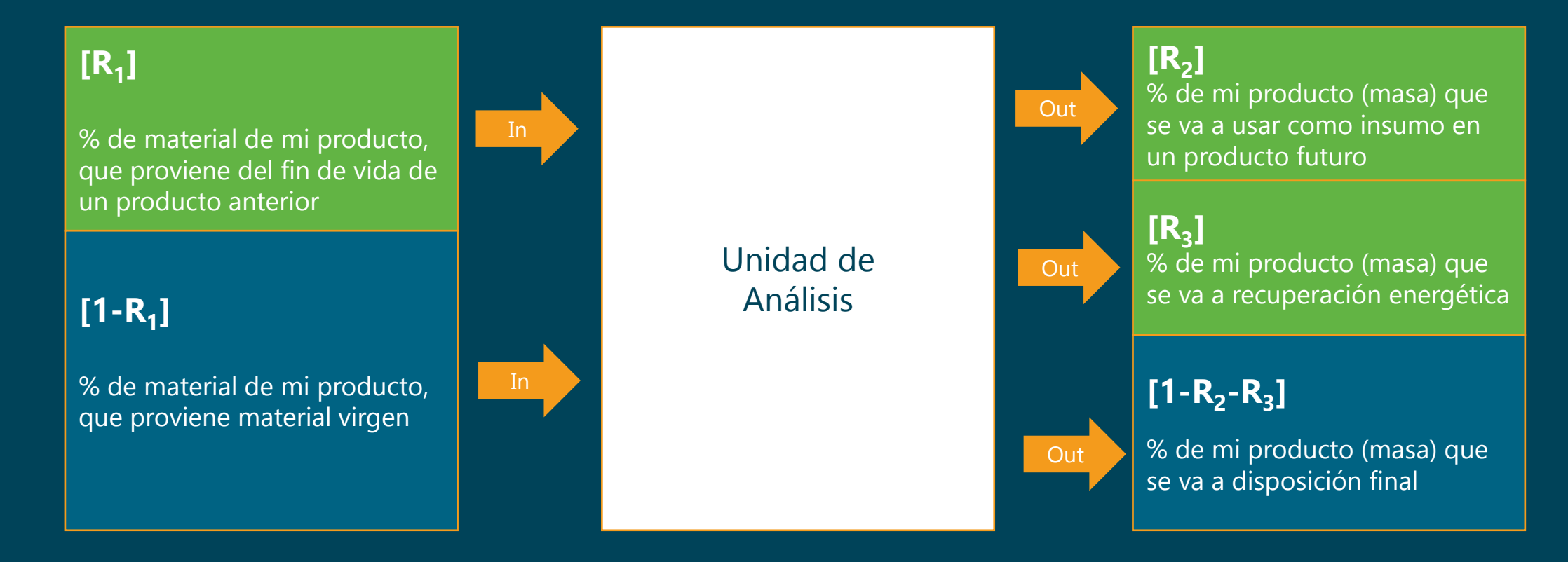

Los complementos [1-R<sub>1</sub>] y [1-R<sub>2</sub>-R<sub>3</sub>] no son "circulares" y representan el uso de material virgen, o disposición final tradicional.

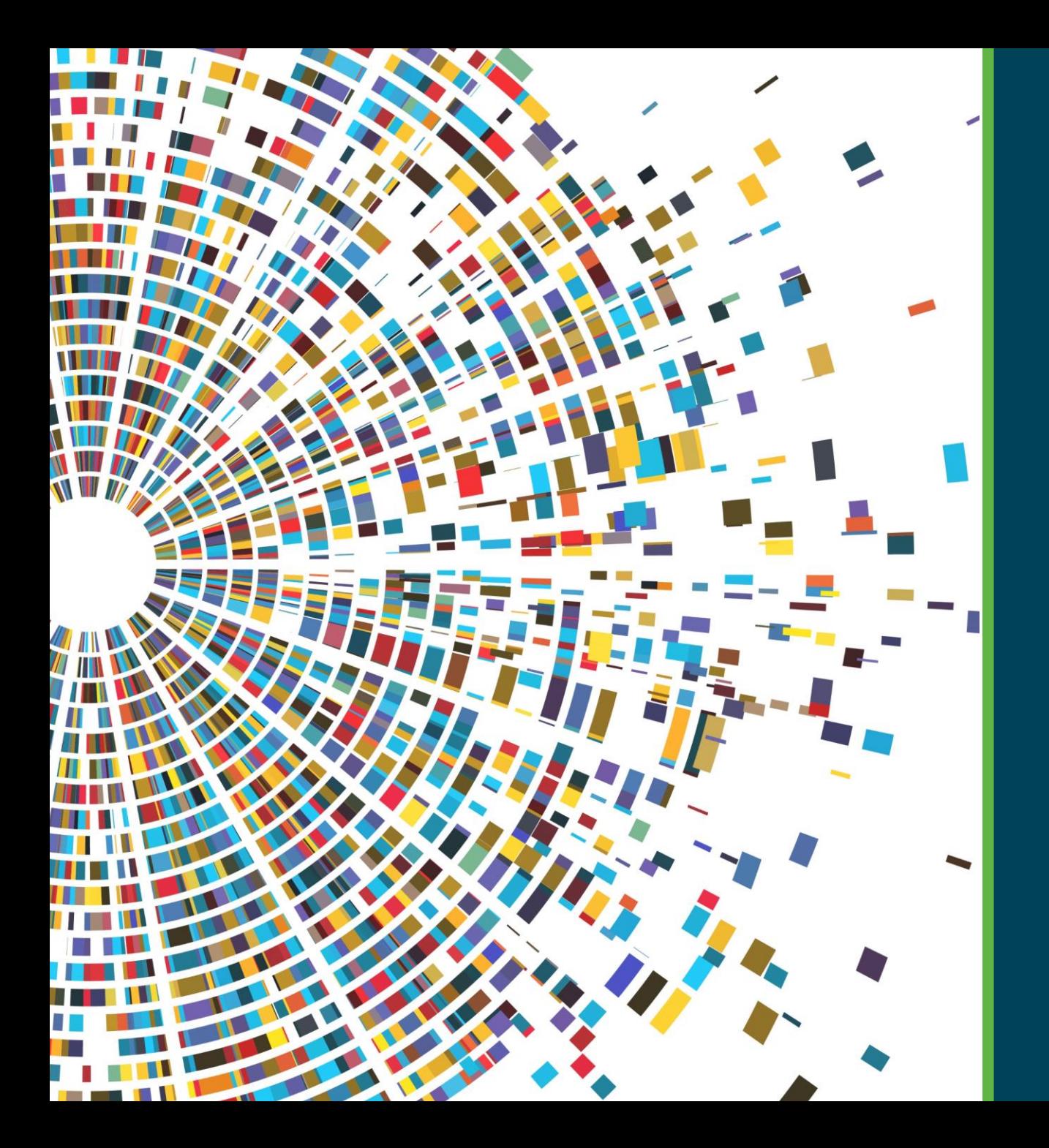

# Material

**[Consulta los valores default de](https://view.officeapps.live.com/op/view.aspx?src=https%3A%2F%2Feplca.jrc.ec.europa.eu%2Fpermalink%2FCFF_Default_Parameters_March2018_EFPilotPhase.xlsx&wdOrigin=BROWSELINK)**   $[R_1], [R_1], [R_2], [R_3], [Q_s/Q_p]$ 

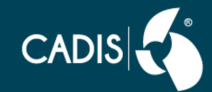

# 1. Uso de Material Virgen

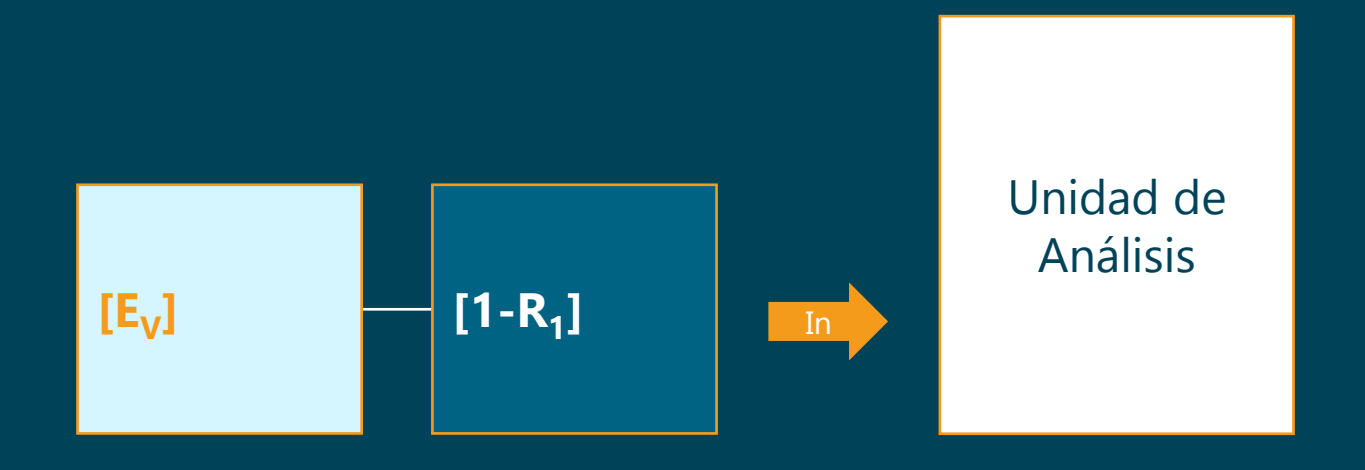

Se multiplica el % de material de mi producto que proviene de material virgen **[1-R<sup>1</sup> ]** por el vector de material virgen [E<sub>V</sub>]

$$
(1 - R_1)E_V
$$

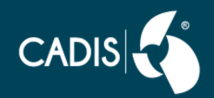

# 2. Uso de material de reciclaje (In) y factor A

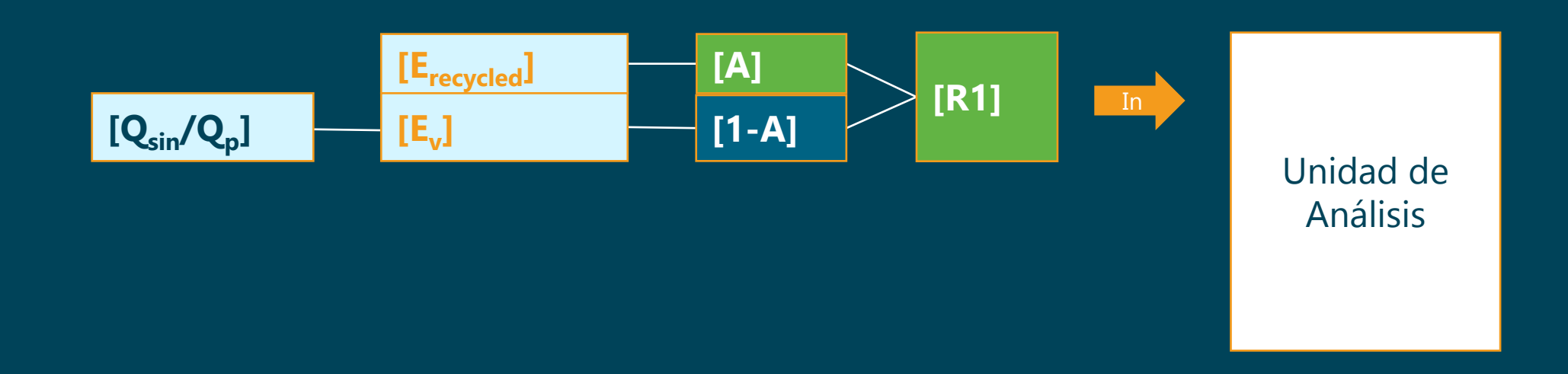

**[A]** El % que se asigna como material reciclado **[E**<sub>recycled</sub>]

**[1-A]** El %, que se asigna como material virgen [E<sub>V</sub>]

Se multiplica  $[R_1]$   $*$   $[1-A]$   $*$   $[E_v]$   $*$   $[Q_{sin}/Q_p]$ 

**[Qsin/Q<sup>p</sup> ]**, Se aplica un factor de calidad (de 0 a 1) Puesto que es probable que el material de reciclaje no tenga la misma calidad que el material virgen

Se multiplica **[R<sup>1</sup> ]** \* **[A]** \* **[Erecycled]**

$$
+ R_1 \times \left( AE_{recycled} + (1-A)E_V \times \frac{Q_{Sin}}{Q_p} \right)
$$

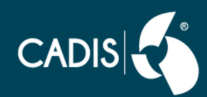

# 3. Uso de material para reciclaje (Out)

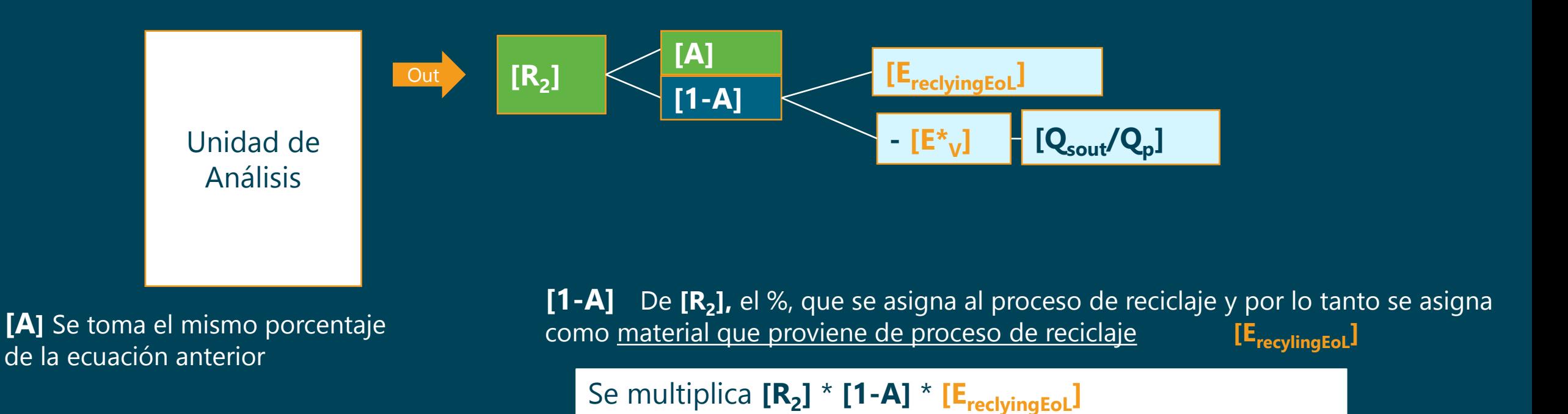

Como se recuperó material, se le restan las cargas ambientales asociadas a la producción de este material a partir de material virgen (o uno similar) [ $E^*$ <sub>V</sub>]

**[Qsout/Q<sup>p</sup> ]** Es probable que el material para reciclaje no tenga la misma calidad que el material virgen, por lo que se aplica un factor de calidad (de 0 a 1)

$$
+ (1-A)R_2 \times \left(E_{recyclingEol} - E_V^* \times \frac{Q_{Sout}}{Q_P}\right)
$$

Se multiplica **[R<sup>2</sup> ]** \* **[1-A]** \* **(-1)\* [E\*<sup>v</sup> ]** \* **[Qsout/Q<sup>p</sup> ]**

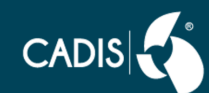

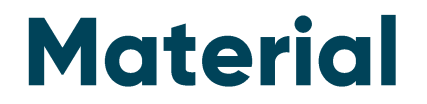

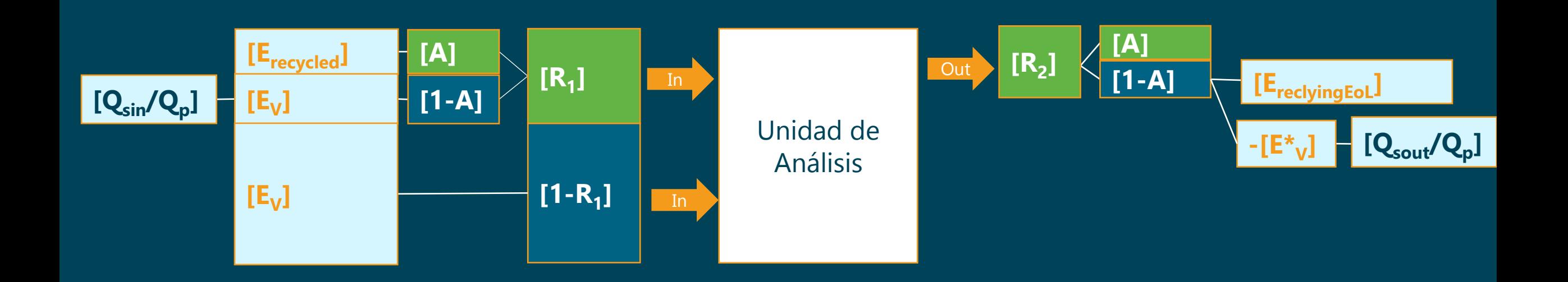

#### **Material**

$$
(1 - R_1)E_V + R_1 \times \left(AE_{recycled} + (1 - A)E_V \times \frac{Q_{Sin}}{Q_p}\right) + (1 - A)R_2 \times \left(E_{recyclingEol} - E_V^* \times \frac{Q_{Sout}}{Q_p}\right)
$$

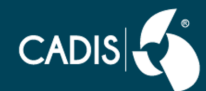

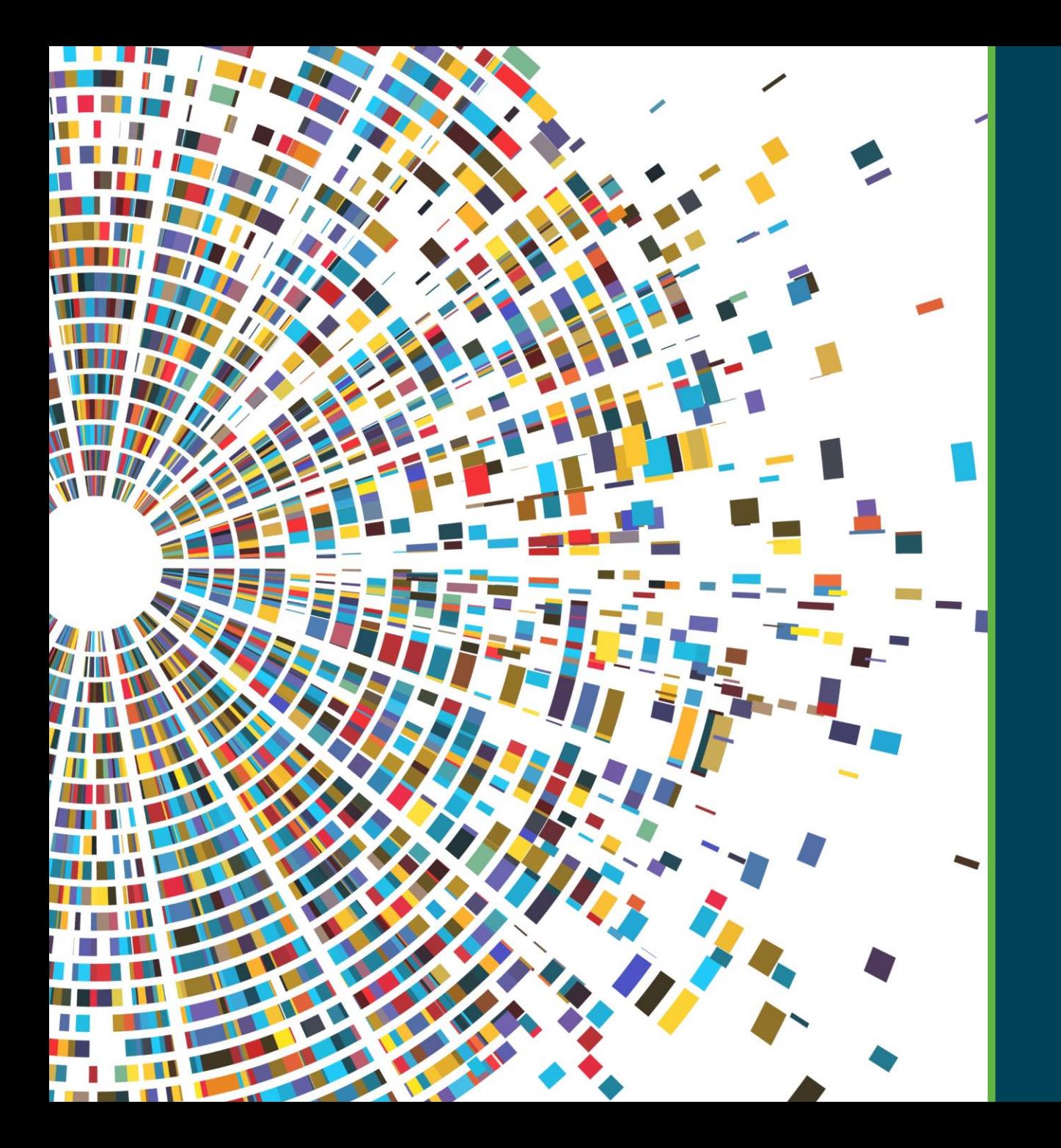

# **Energía**

**[Consulta los valores default de](https://view.officeapps.live.com/op/view.aspx?src=https%3A%2F%2Feplca.jrc.ec.europa.eu%2Fpermalink%2FCFF_Default_Parameters_March2018_EFPilotPhase.xlsx&wdOrigin=BROWSELINK)**   $[R_1], [R_1], [R_2], [R_3], [Q_s/Q_p]$ 

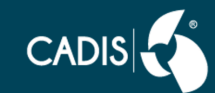

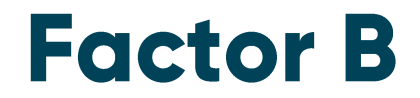

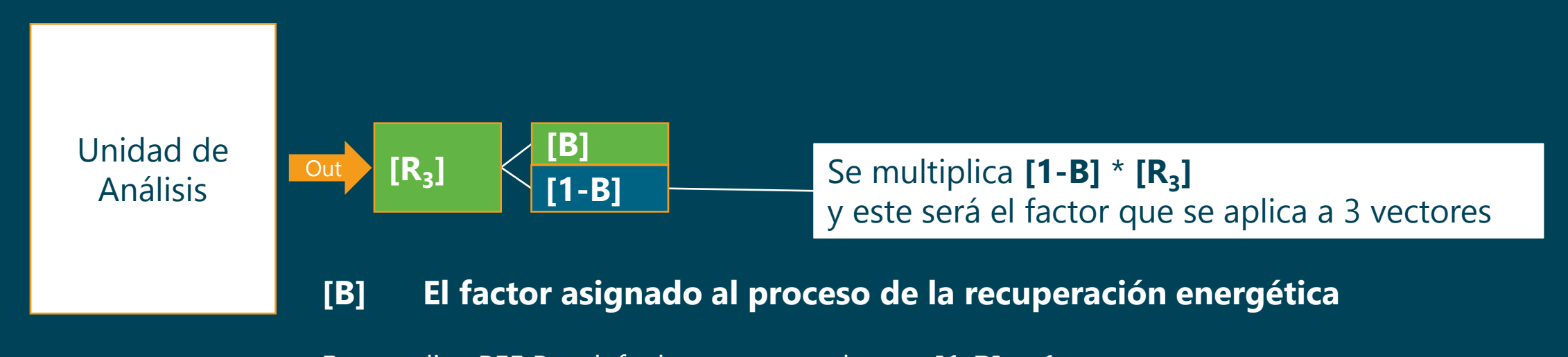

#### En estudios PEF Por default es cero, por lo que  $[1 - B] = 1$

#### $4.4.8.3$  The B factor

The B factor is used as an allocation factor of energy recovery processes. It applies both to burdens and credits. Credits refer to the amount of heat and electricity sold, not to the total produced, taking into account relevant variations over a 12-months period, e.g. for heat.

In PEF studies the B value shall be equal to 0 as default.

To avoid double-counting between the current and the subsequent system in case of energy recovery, the subsequent system shall model its own energy use as primary energy.

 $(1-B)R_3 \times (E_{ER} - LHV \times X_{ER, heat} \times E_{SE, heat} - LHV \times X_{ER, elec} \times E_{SE, elec})$ 

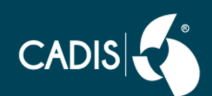

# CFF de recuperación de energía

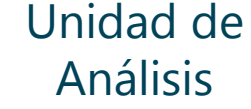

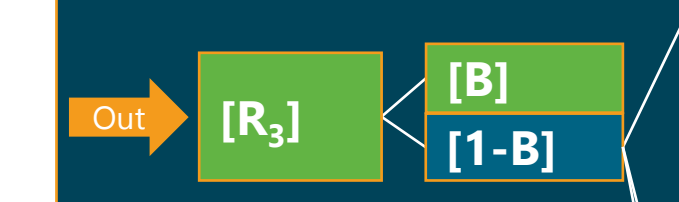

Se asignan las cargas ambientales de recuperar la energía  $\mathbf{E_{ER}}$ 

Se multiplica **[1-B]** \* **[R<sup>3</sup> ] \* [EER]** 

Se le restan las cargas ambientales asociadas a la producción de energía a partir de calor o de electricidad

Para ambos casos, se considera el **[LHV]** (Lower Heating Value) del material

 $[X_{\text{ER, heat}}], [X_{\text{ER, elec}}]$ Se aplica un factor de eficiencia energética (de 0 a 1) Cargas ambientales asociadas a la producción de energía a partir de calor **[ESE, heat]** o de electricidad **[ESE, elec]** 

Se multiplica **[1-B]** \* **[R<sup>3</sup> ] \* [LHV] \* [XER, heat] \* (-1)\* [ESE, heat]** 

Se multiplica **[1-B]** \* **[R<sup>3</sup> ] \* [LHV] \* [XER, elec] \* (-1)\* [ESE, elec]** 

$$
(1-B)R_3 \times (E_{ER} - LHV \times X_{ER, heat} \times E_{SE, heat} - LHV \times X_{ER, elec} \times E_{SE, elec})
$$

**[Consulta los valores default de](https://view.officeapps.live.com/op/view.aspx?src=https%3A%2F%2Feplca.jrc.ec.europa.eu%2Fpermalink%2FCFF_Default_Parameters_March2018_EFPilotPhase.xlsx&wdOrigin=BROWSELINK)**   $[R_1], [R_1], [R_2], [R_3], [Q_s/Q_p]$ 

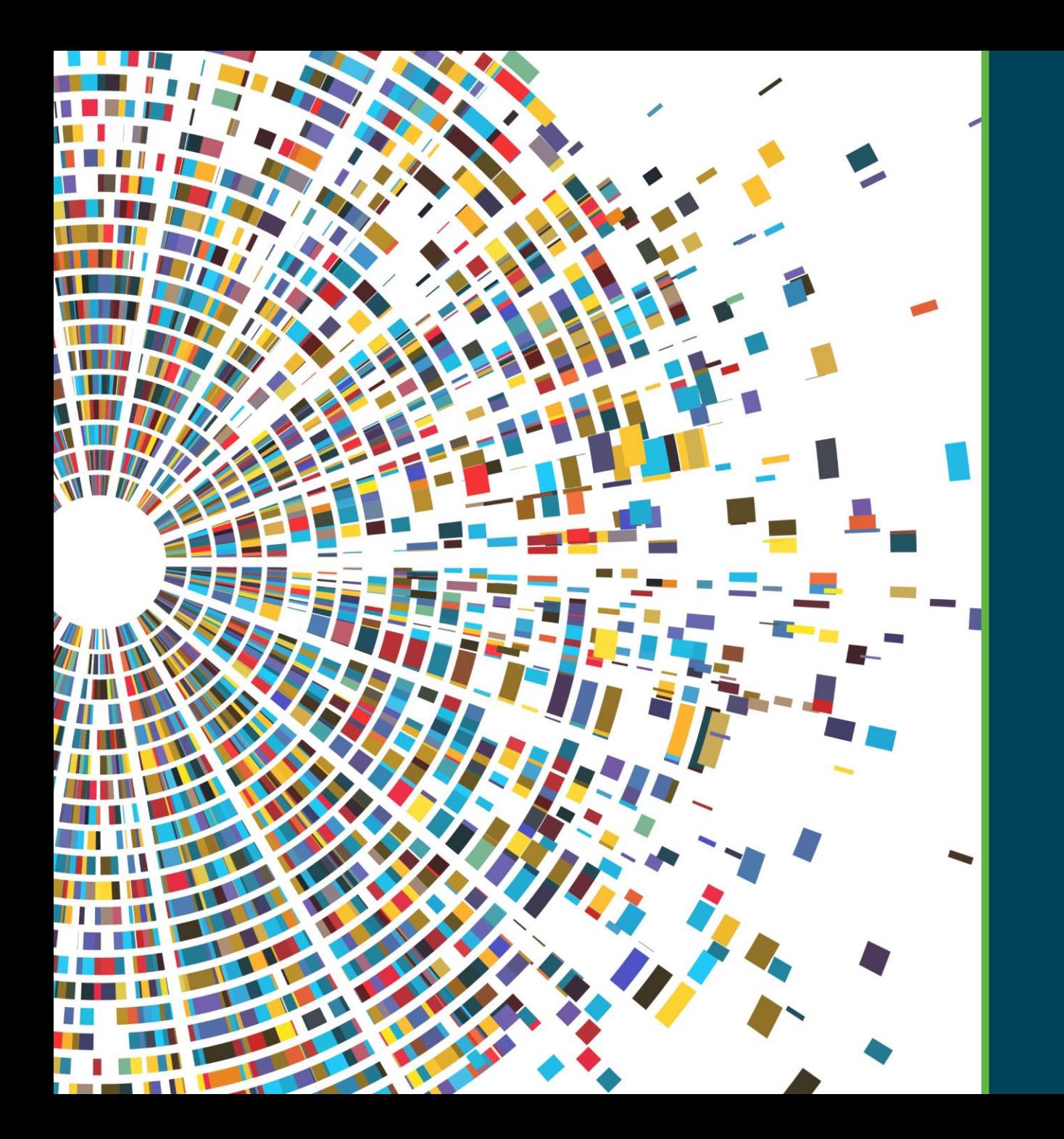

# Residuos

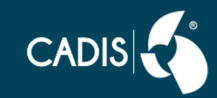

# **Residuos no aprovechables**

**[1-R<sup>2</sup> -R<sup>3</sup> ]** El % de los residuos que no se aprovecha y se va a disposición final. Por lo tanto, se utiliza el dataset de disposición final [E<sub>D</sub>]

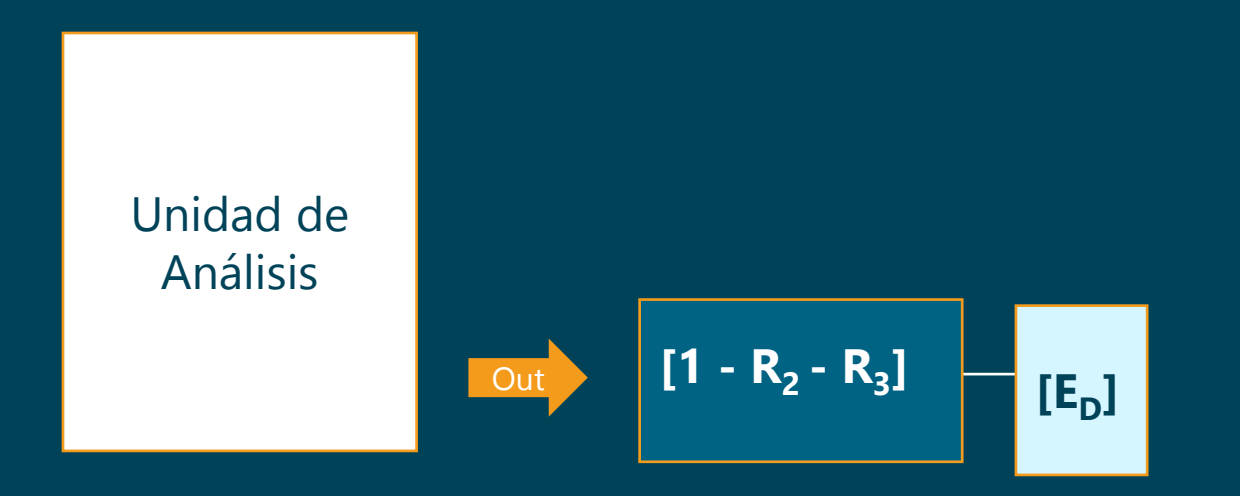

Se multiplica **[1-R<sup>2</sup> -R<sup>3</sup> ]** \* **[E<sup>D</sup> ]**

**Disposal** 

 $(1 - R_2 - R_3) \times E_D$ 

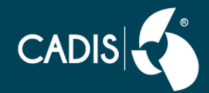

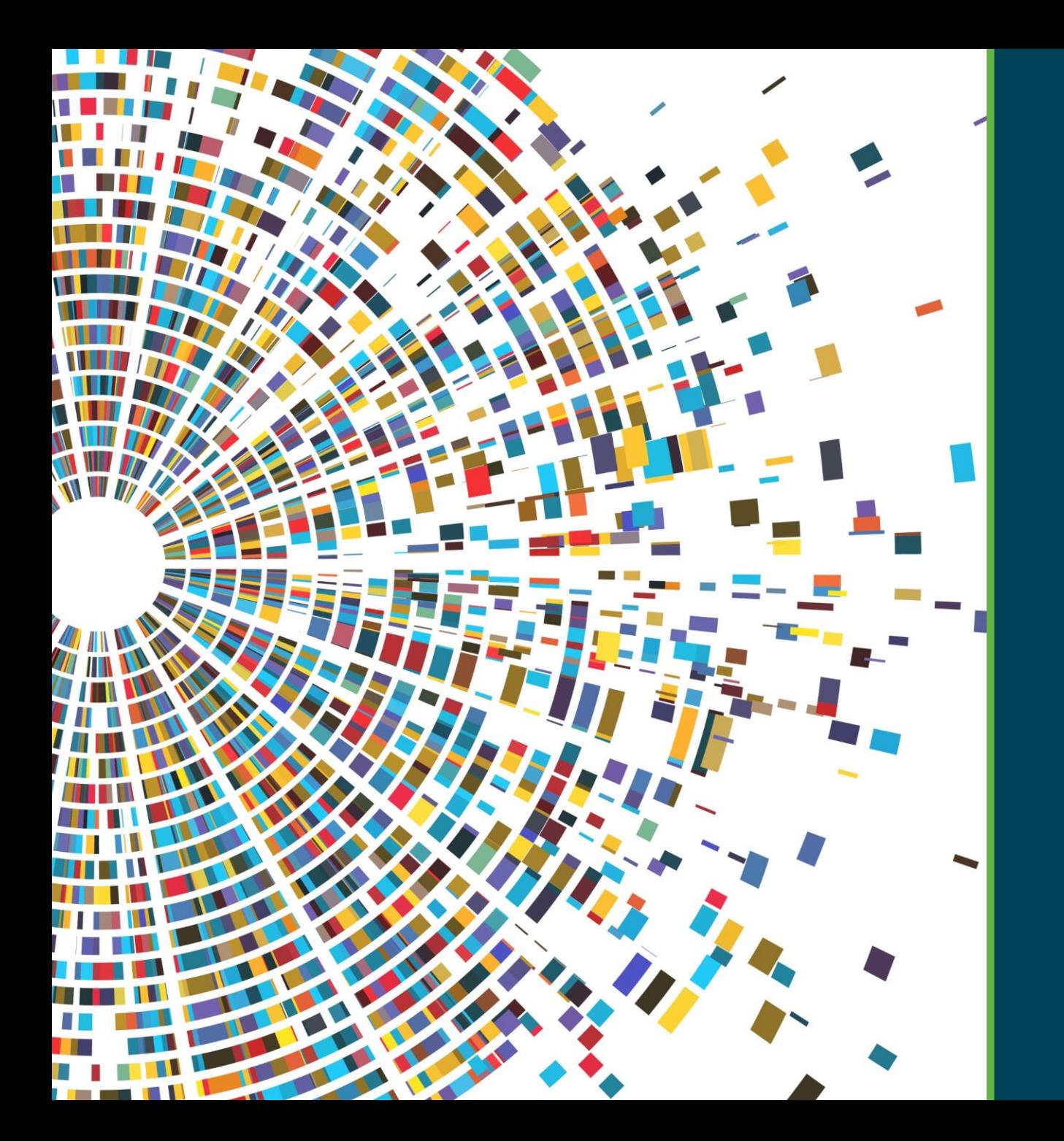

# **CFF en SimaPro**

Ejercicio: acero

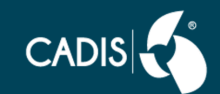

# **Crear carpeta Econ. circular**

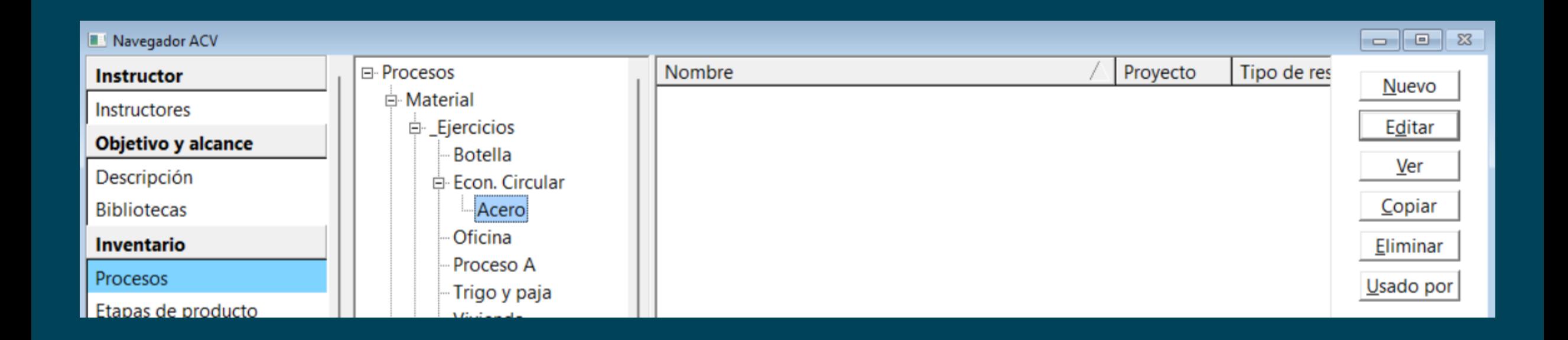

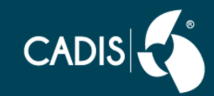

#### Los datos [E] en naranja serán proporcionados por el PEFCR/OEFSR; para este ejercicio utilizaremos datasets elaborados en SimaPro

#### Consulta los parámetros y valores default de [A], [R<sub>1</sub>], [R<sub>2</sub>], [R<sub>3</sub>], [Q<sub>s</sub>/Q<sub>p</sub>]

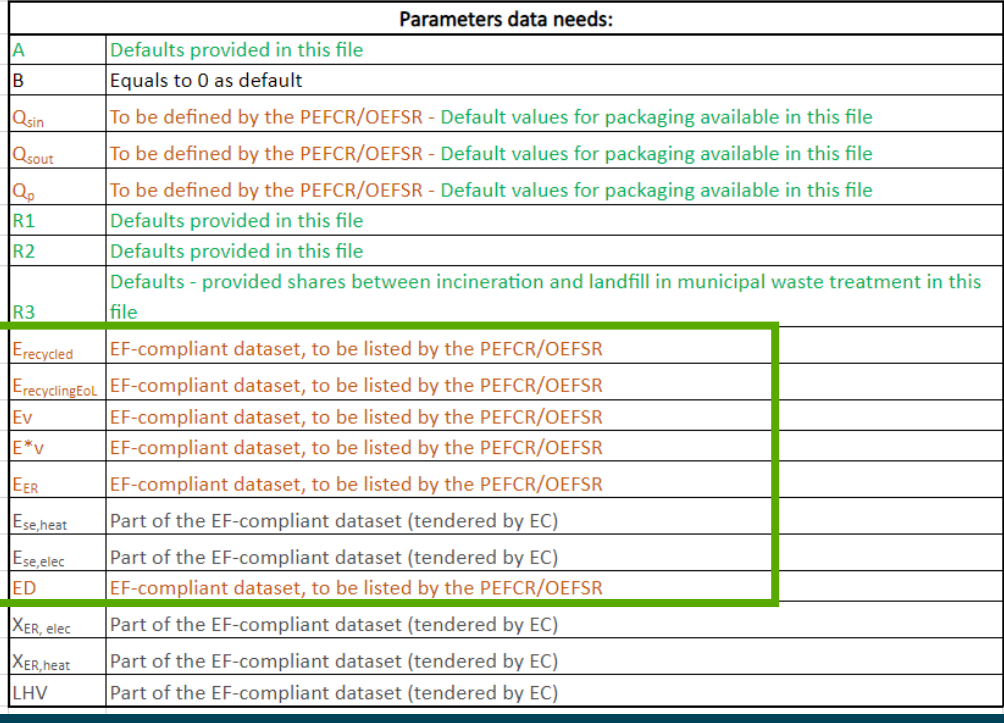

#### The parameters of the Circular Footprint Formula:

A: allocation factor of burdens and credits between supplier and user of recycled materials.

B: allocation factor of energy recovery processes: it applies both to burdens and credits.

Qsin: quality of the ingoing secondary material, i.e. the quality of the recycled material at the point of substitution.

 $Q_{S_{out}}$ ; quality of the outgoing secondary material, i.e. the quality of the recyclable material at the point of substitution.

Q<sub>n</sub>: quality of the primary material, i.e. quality of the virgin material.

R.: it is the proportion of material in the input to the production that has been recycled from a previous system.

R<sub>2</sub>: it is the proportion of the material in the product that will be recycled (or reused) in a subsequent system. R2 shall therefore take into account the inefficiencies in the collection and recycling (or reuse) processes. R2 shall be measured at the output of the recycling plant.

 $R<sub>3</sub>$ : it is the proportion of the material in the product that is used for energy recovery at EoL.

E<sub>recycled</sub> (E<sub>rec</sub>): specific emissions and resources consumed (per unit of analysis) arising from the recycling process of the recycled (reused) material, including collection, sorting and transportation process.

E<sub>recyclineFot</sub> (E<sub>recEoL</sub>): specific emissions and resources consumed (per unit of analysis) arising from the recycling process at EoL, including collection, sorting and transportation process.

E<sub>v</sub>: specific emissions and resources consumed (per unit of analysis) arising from the acquisition and pre-processing of virgin material. E<sup>\*</sup><sub>v</sub>: specific emissions and resources consumed (per unit of analysis) arising from the acquisition and pre-processing of virgin material assumed to be substituted by recyclable materials.

EER: specific emissions and resources consumed (per unit of analysis) arising from the energy recovery process (e.g. incineration with energy recovery, landfill with energy recovery, ...).

E<sub>SF heat</sub> and E<sub>SF elec</sub>: specific emissions and resources consumed (per unit of analysis) that would have arisen from the specific substituted energy source, heat and electricity respectively.

ED: specific emissions and resources consumed (per unit of analysis) arising from disposal of waste material at the EoL of the analysed product, without energy recovery.

 $X_{FB\ heat}$  and  $X_{FB\ electric}$  the efficiency of the energy recovery process for both heat and electricity.

LHV: Lower Heating Value of the material in the product that is used for energy recovery.

# Crear los datasets de material (vectores) 1/3

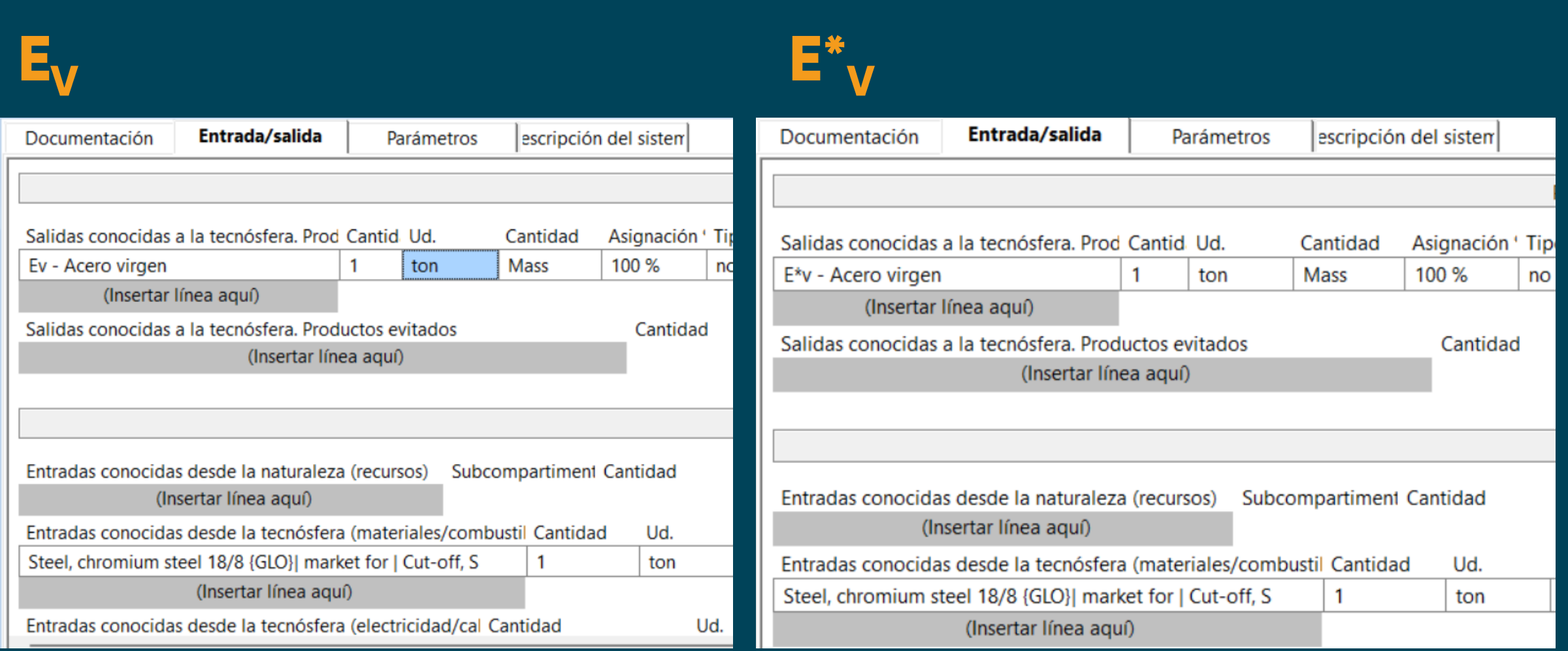

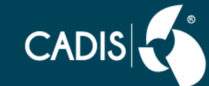

# Crear los datasets de material (vectores) 2/3

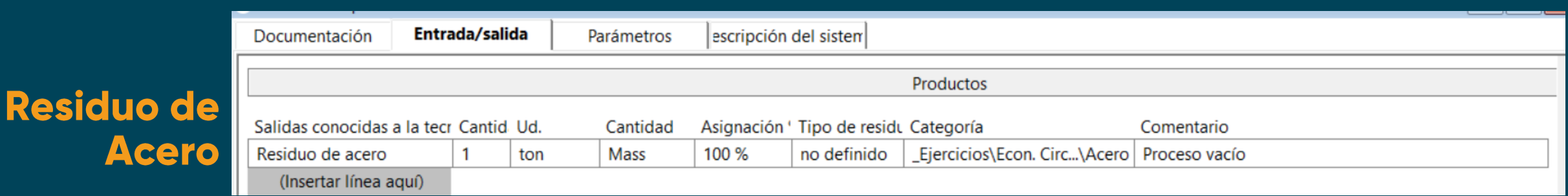

E.

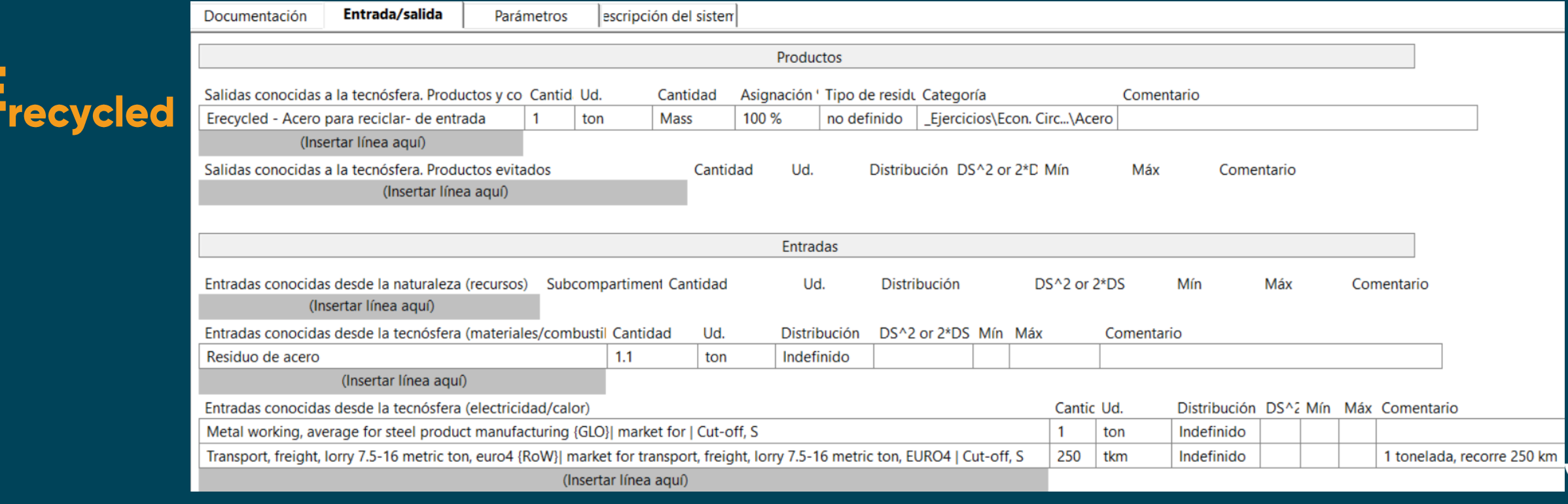

# Crear los datasets de material (vectores) 3/3

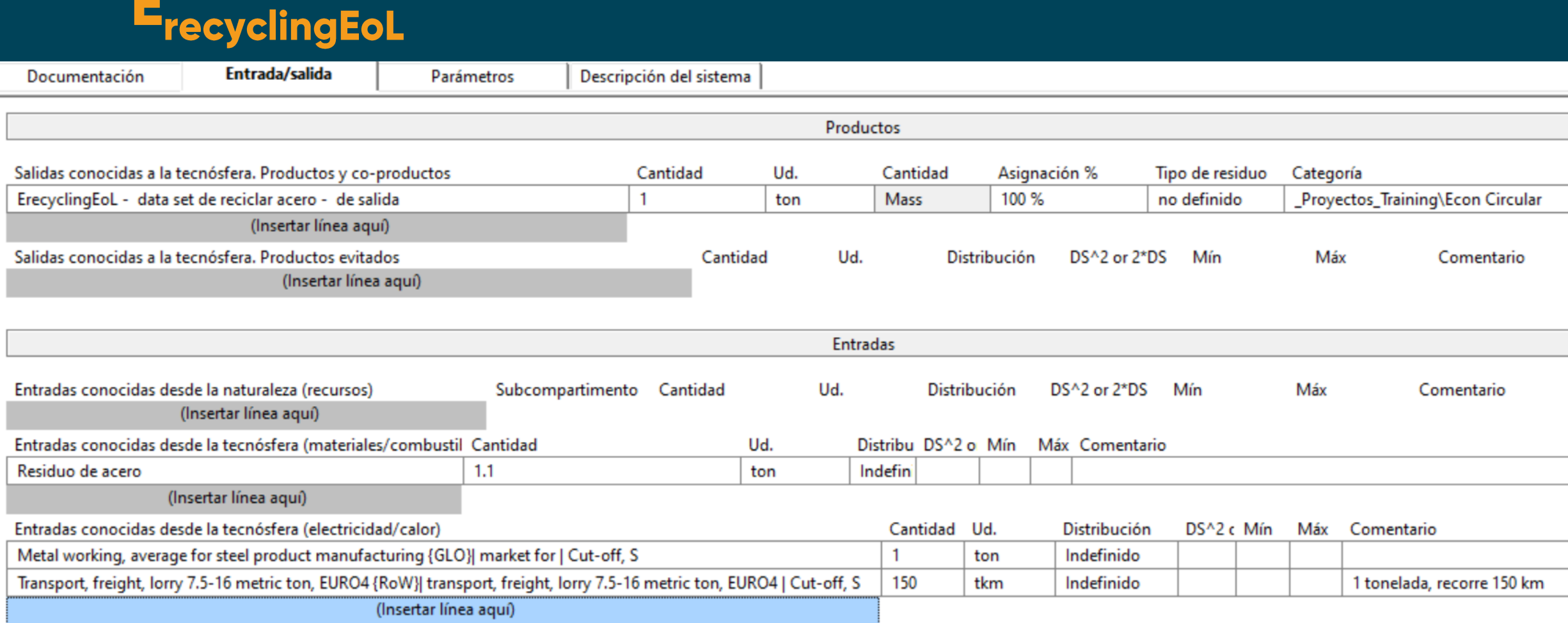

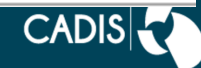

### **Comparar, IPCC**

sólo para tener idea de las magnitudes

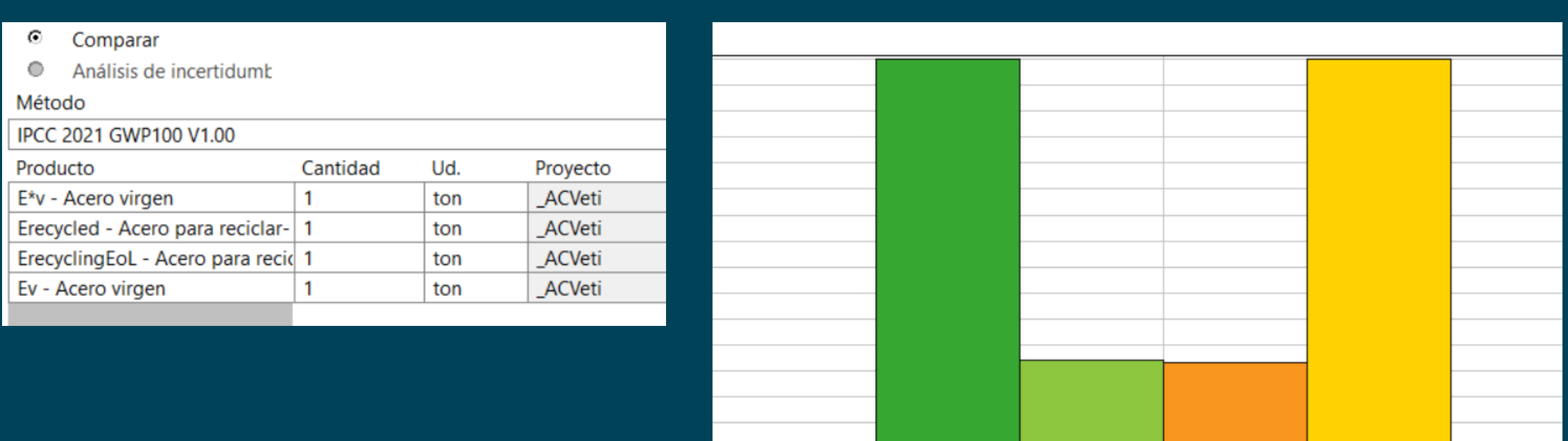

GWP100

**■ E\*v - Acero virgen ■** Erecycled - Acero para reciclar- de entrada ■ ErecyclingEoL - Acero para reciclar- de salida ■ Ev - Acero virgen

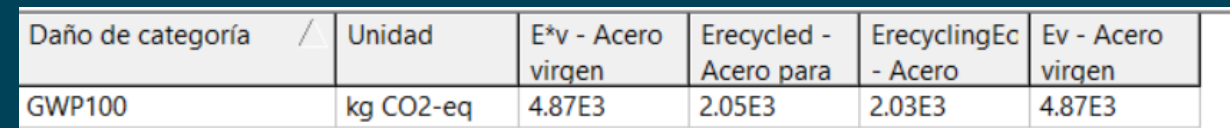

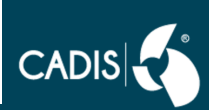

# En un proceso nuevo, definir los parámetros

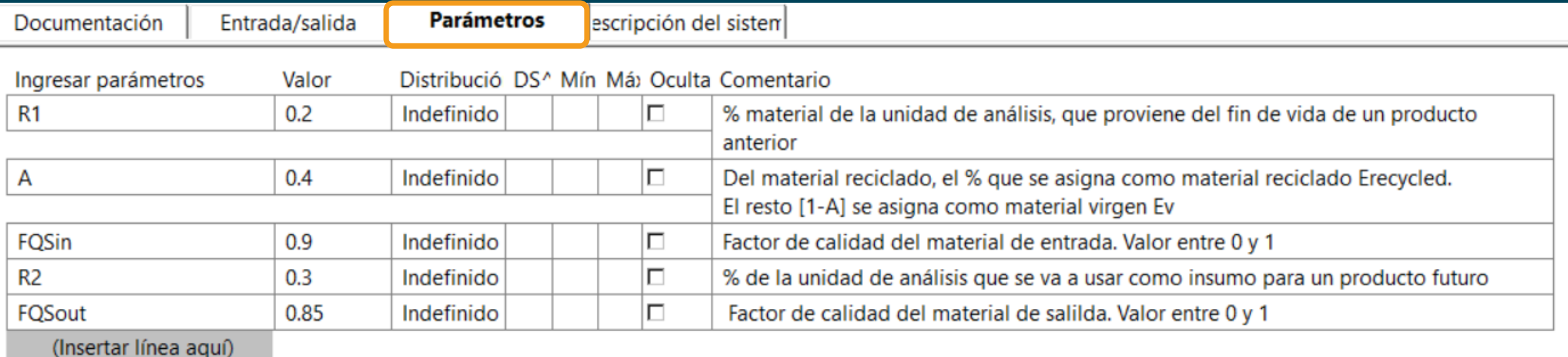

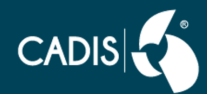

# y nombre, entradas y ecuaciones

### **CFF, Acero**

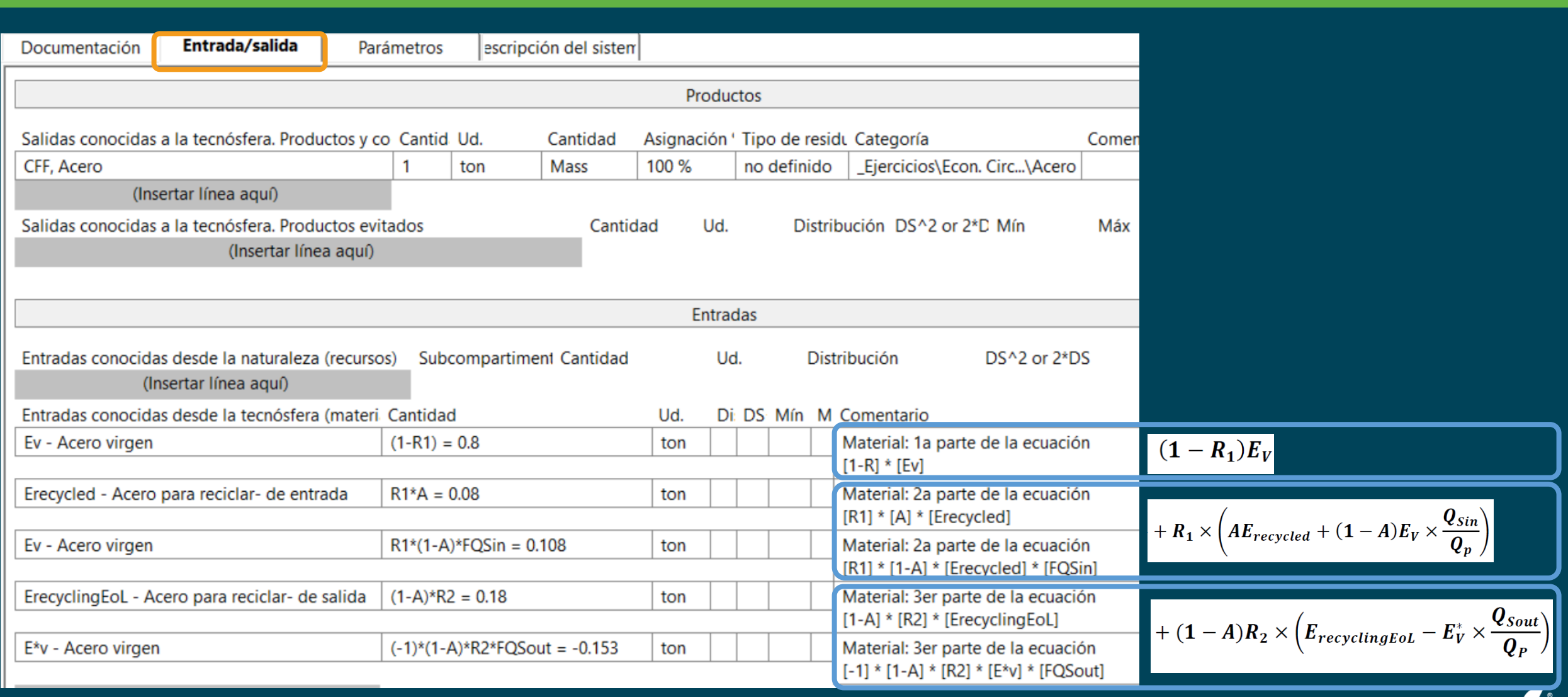

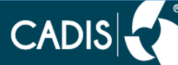

## **Análisis de 1 ton, IPCC**

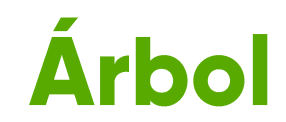

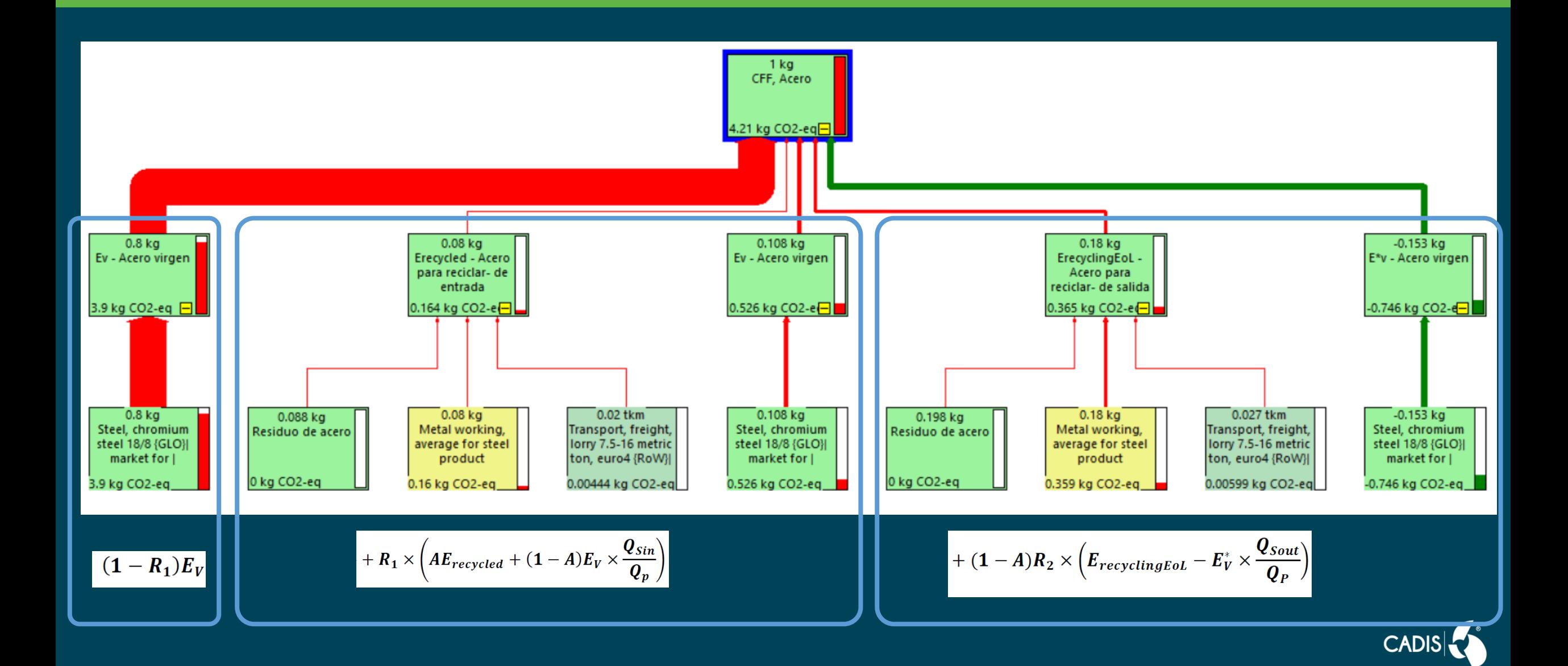

### **Análisis**

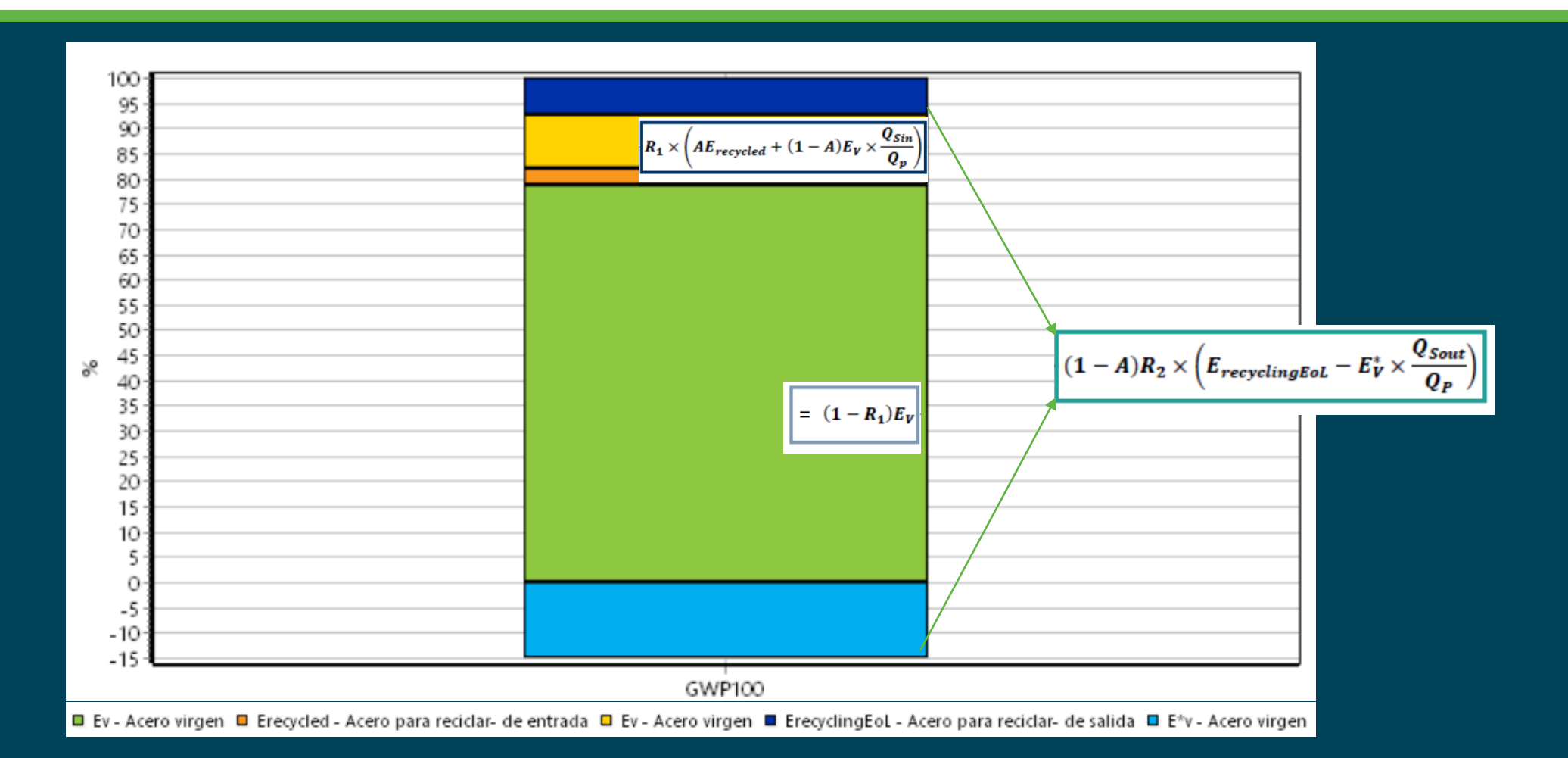

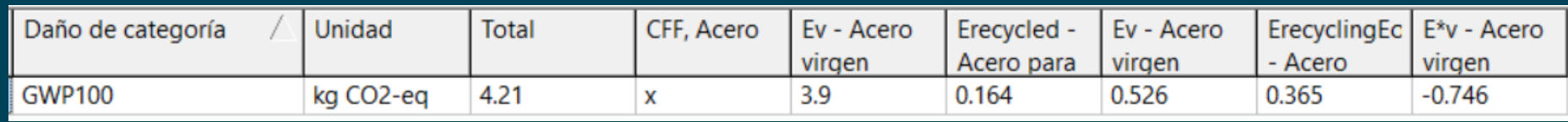

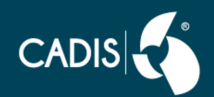

# Escenarios CFF con parámetros

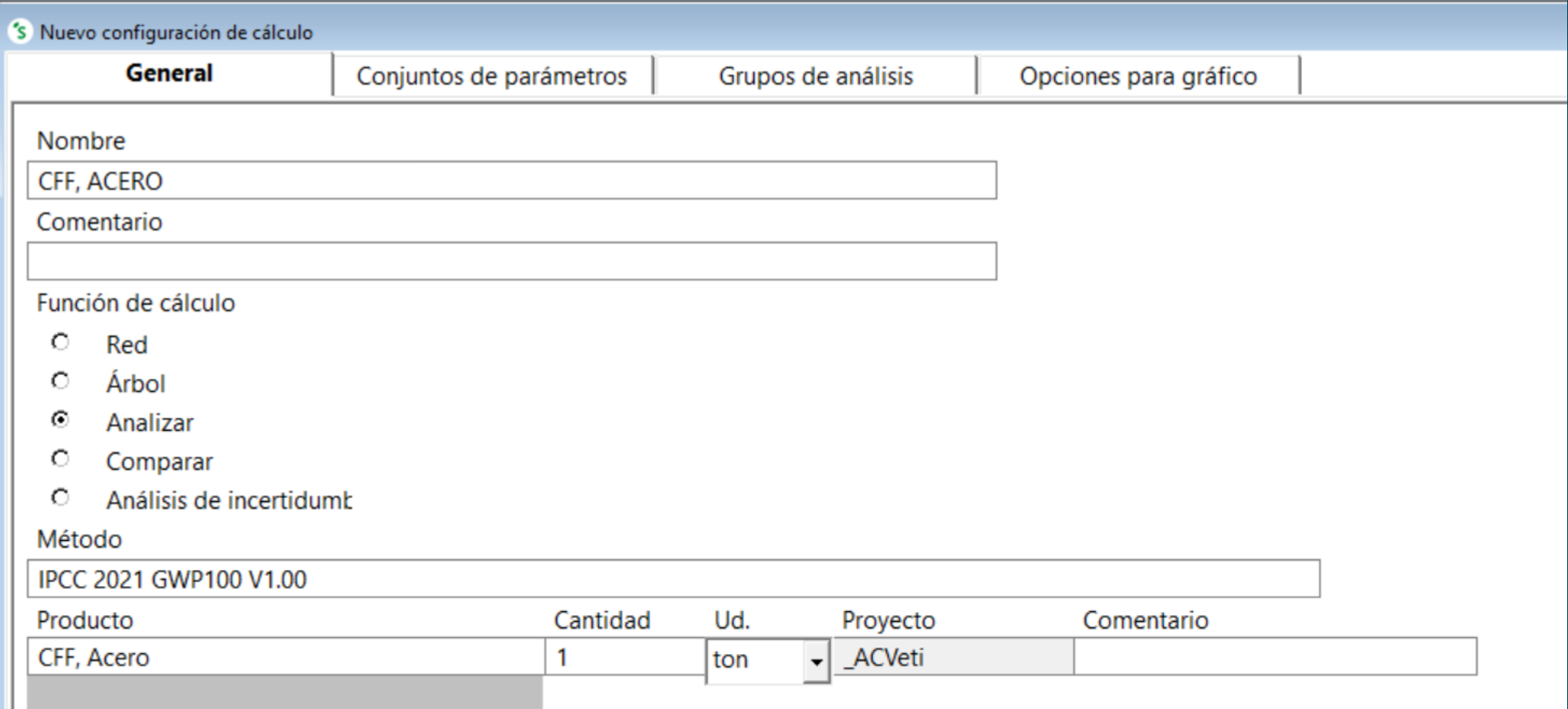

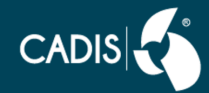

# Seleccionar parámetros y ordenarlos

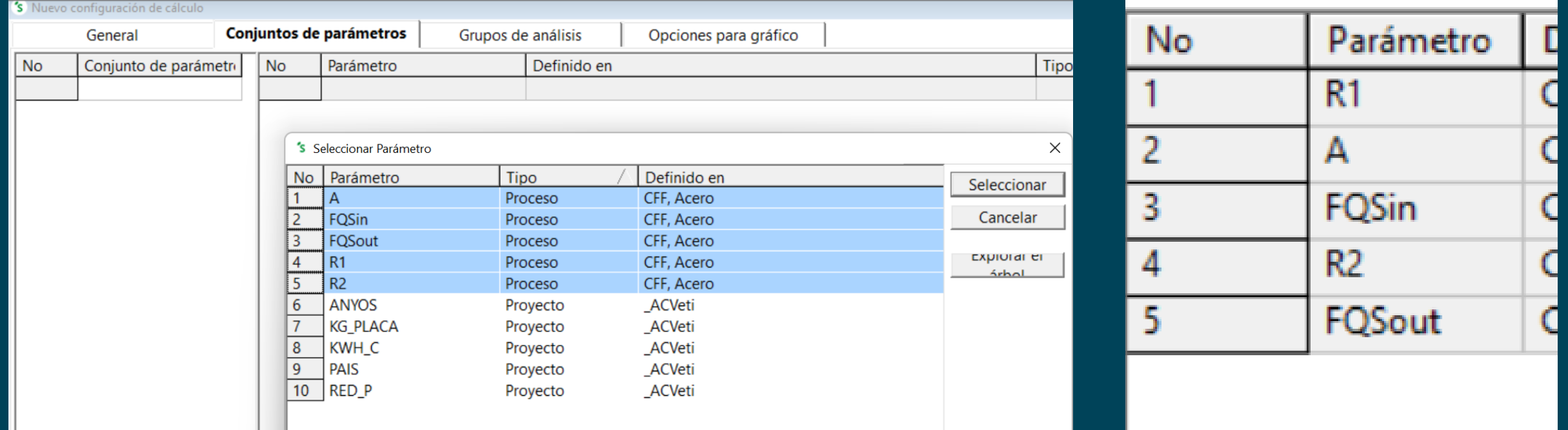

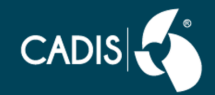

# **Agregar 5 sets y modificar datos**

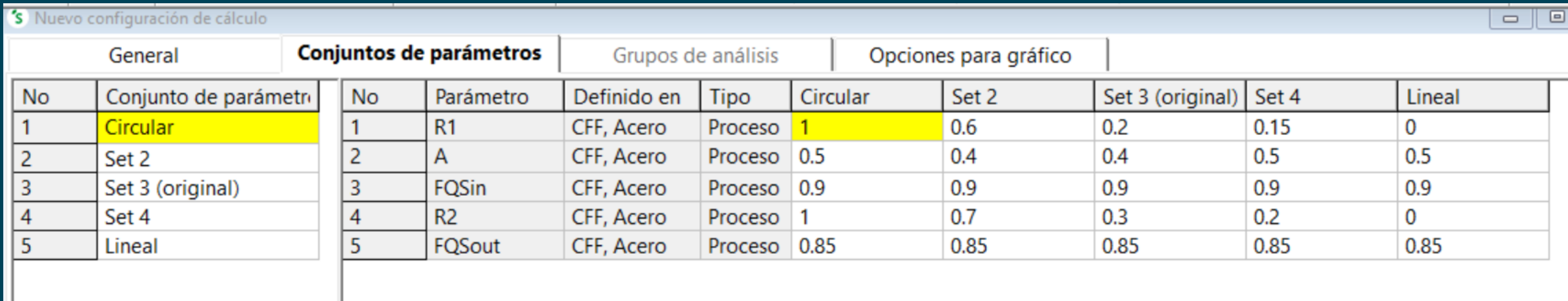

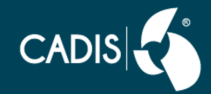

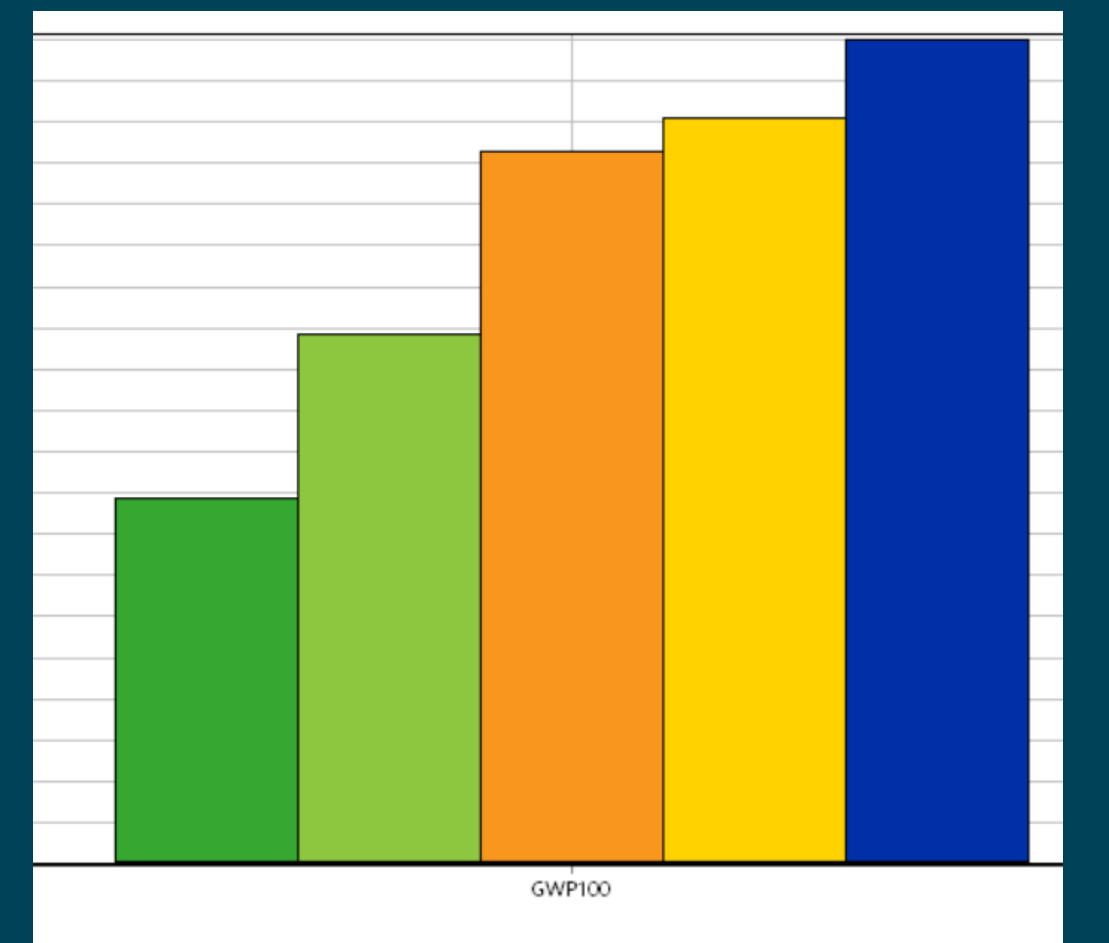

□ Circular □ Set 2 □ Set 3 (original) □ Set 4 ■ Lineal

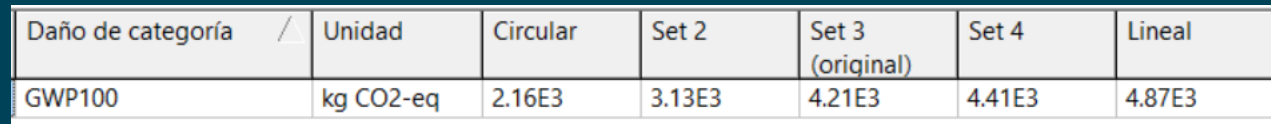

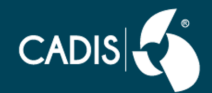

# Crear los datasets de energía (vectores)

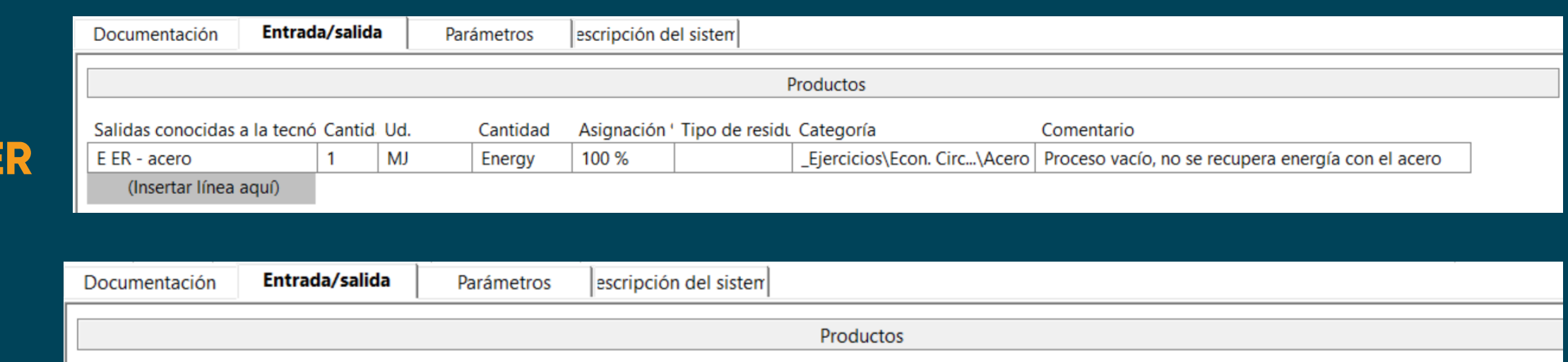

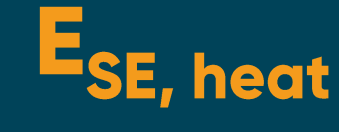

٥

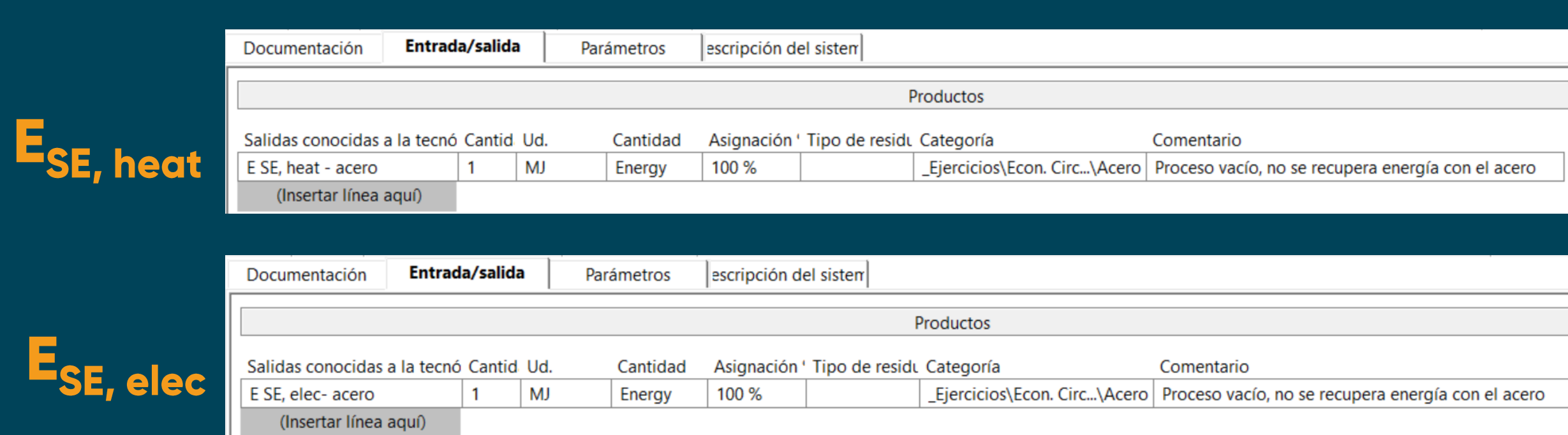

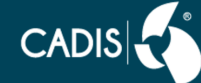

# Crear el dataset de residuos (vector)

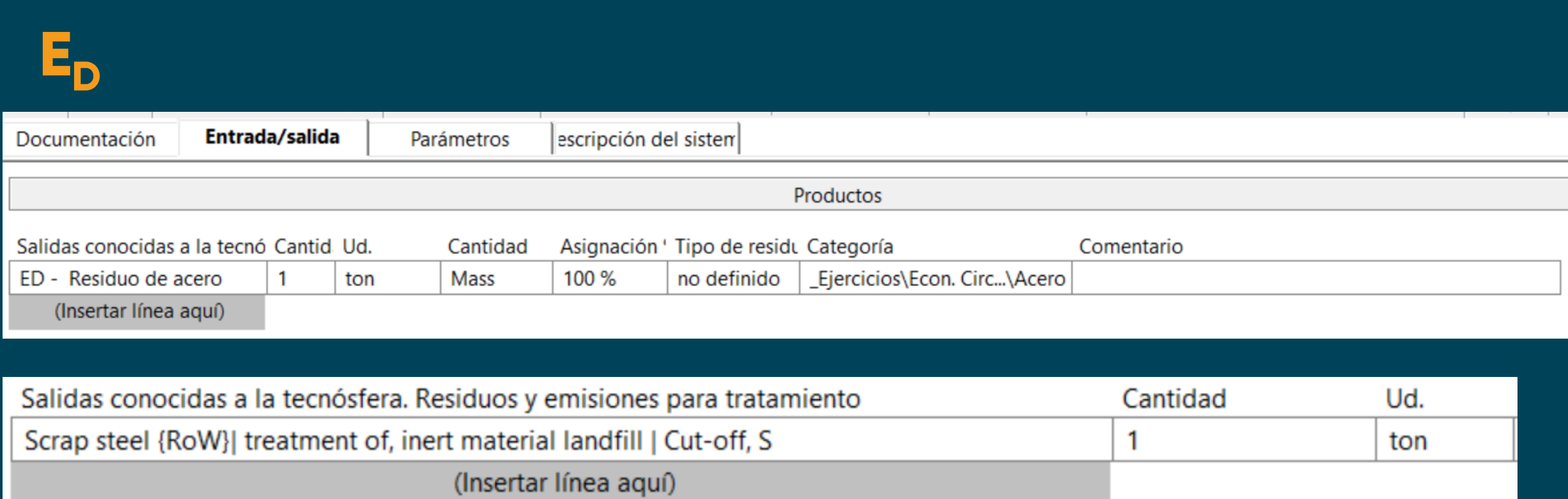

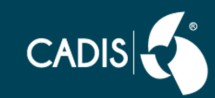

### Abrir el proceso CFF, Acero. Agregar los parámetros de recuperación energética

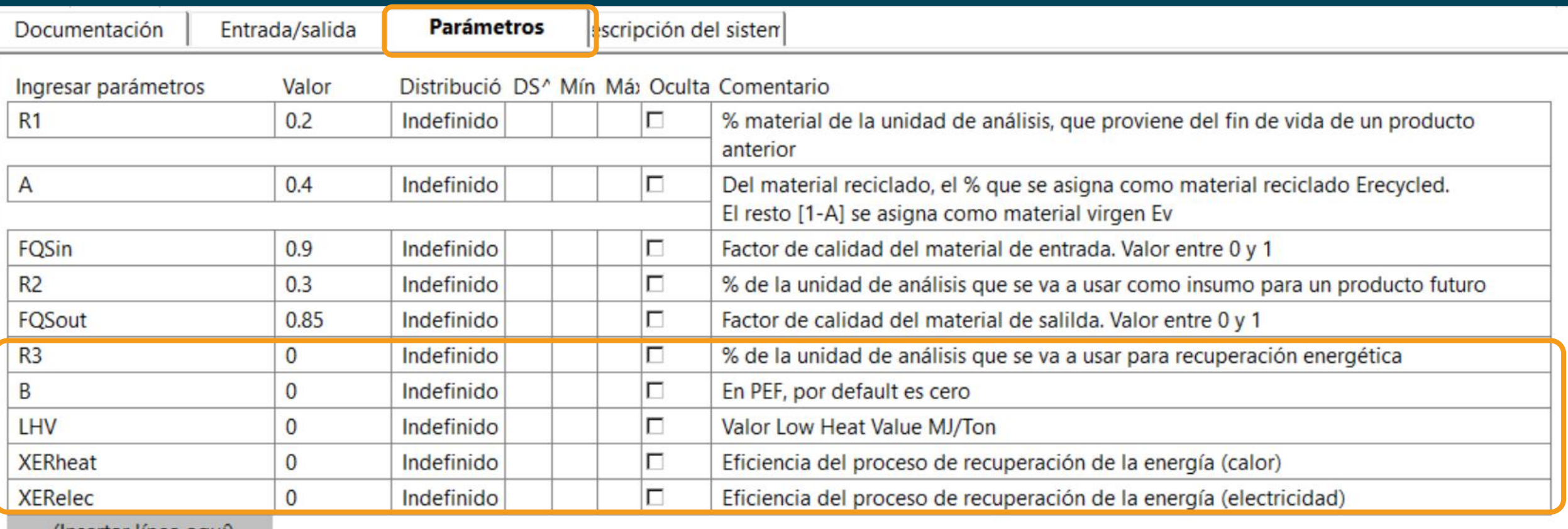

(insertar linea aqui)

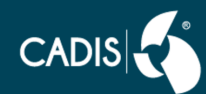

# agregar las entradas y ecuaciones

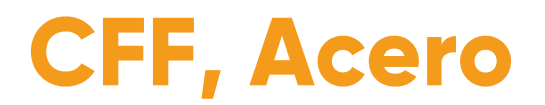

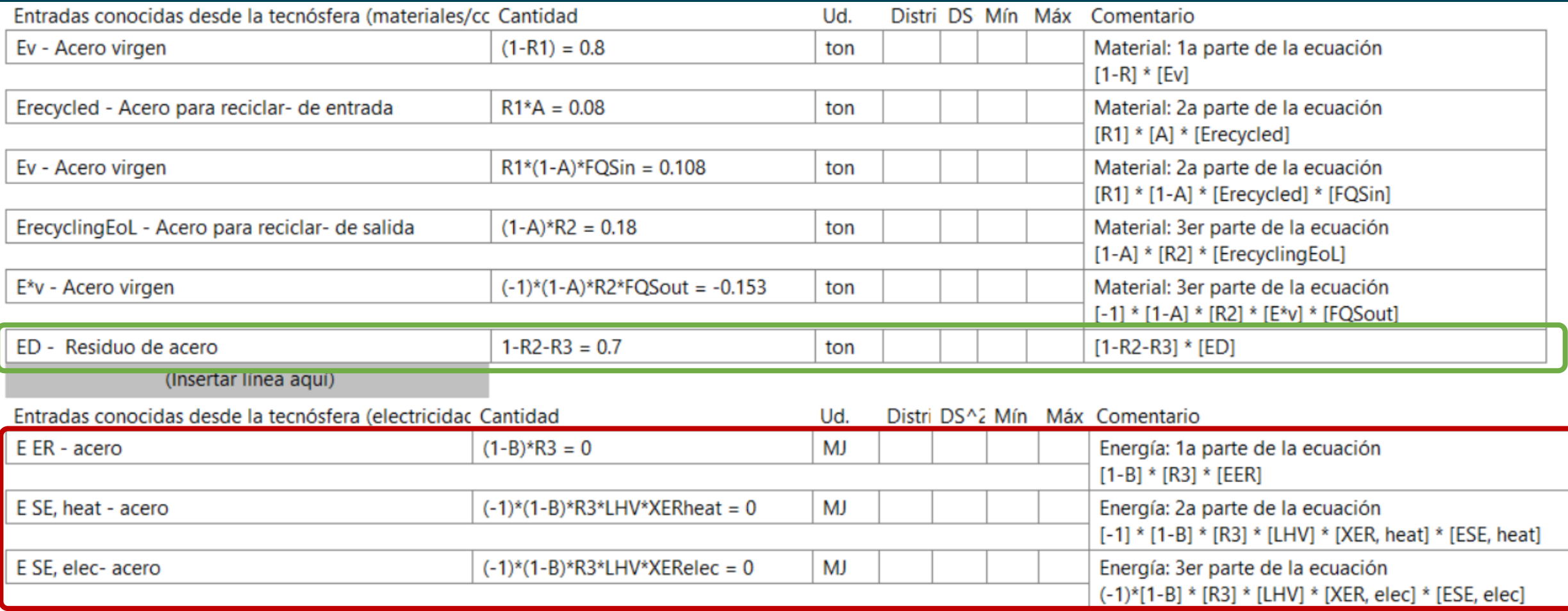

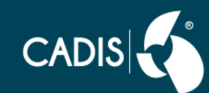

# Ver en Árbol, Método IPCC

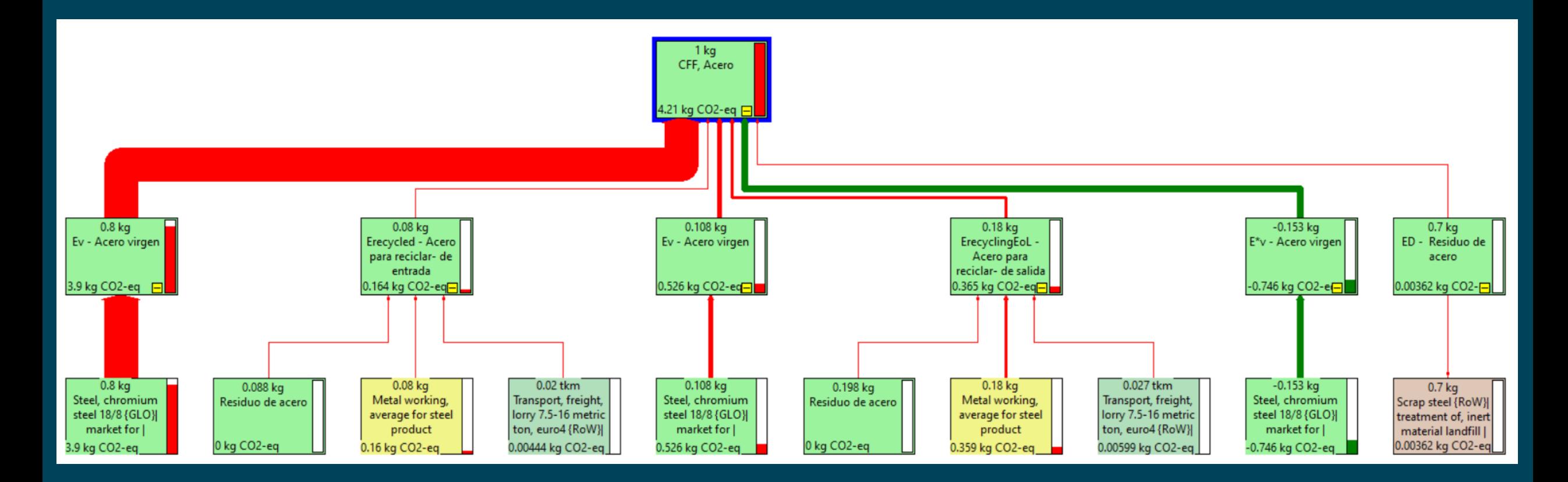

No aparece energía, porque es cero para el acero

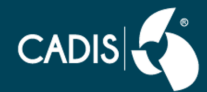

## **Análisis con IPCC**

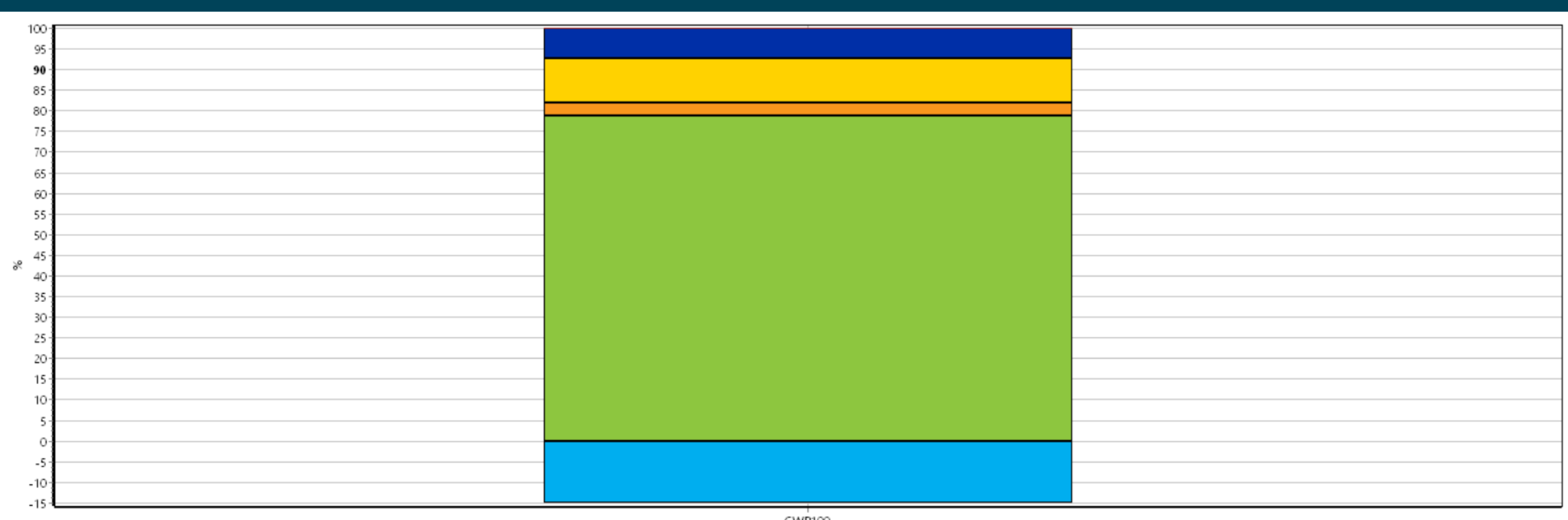

GWP100

■ CFF, Acero ■ Ev - Acero virgen ■ Erecycled - Acero para reciclar- de entrada ■ Ev - Acero virgen ■ ErecyclingEoL - Acero para reciclar- de salida ■ E\*v - Acero virgen ■ ED - Residuo de acero

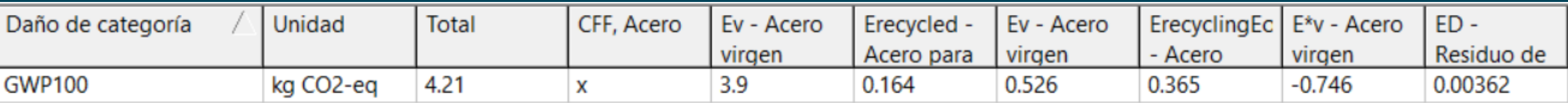

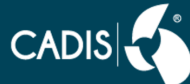

# Agregar los parámetros de Energía y Residuos

### • Abrir la configuración de cálculo que tenemos guardada

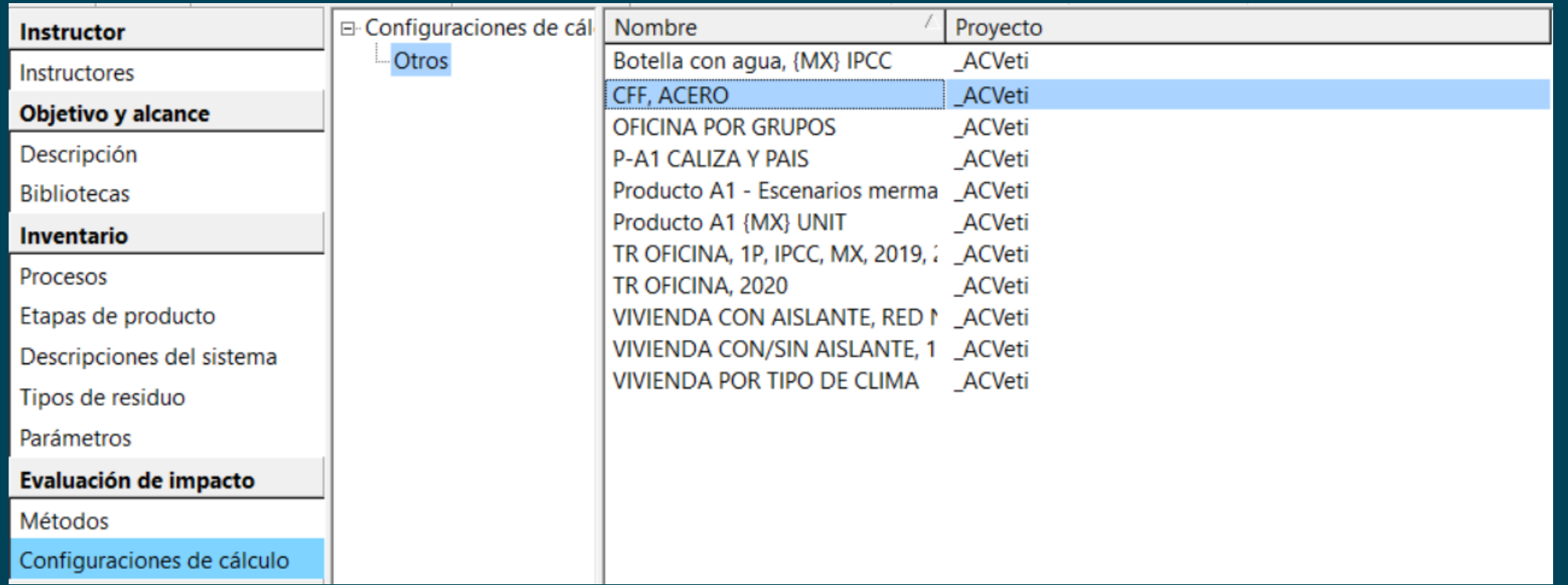

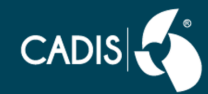

# Agregar parámetro - explorar el árbol

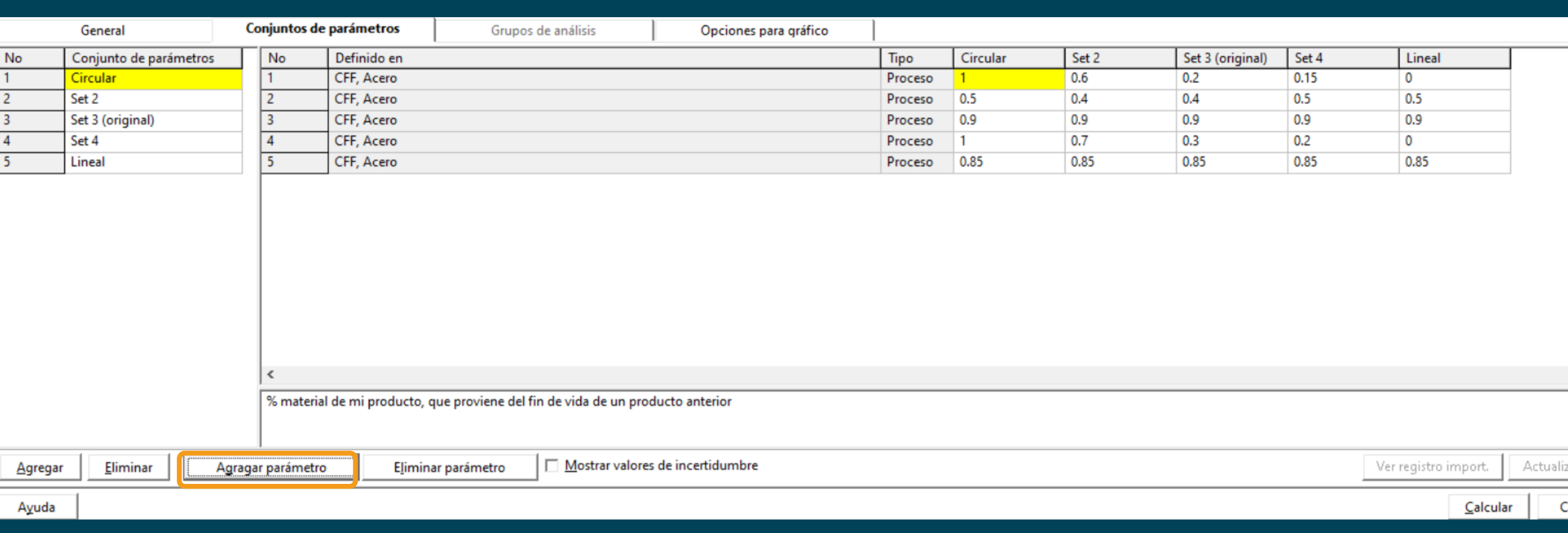

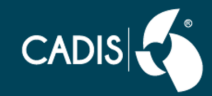

# Seleccionar todos los que apliquen para CFF

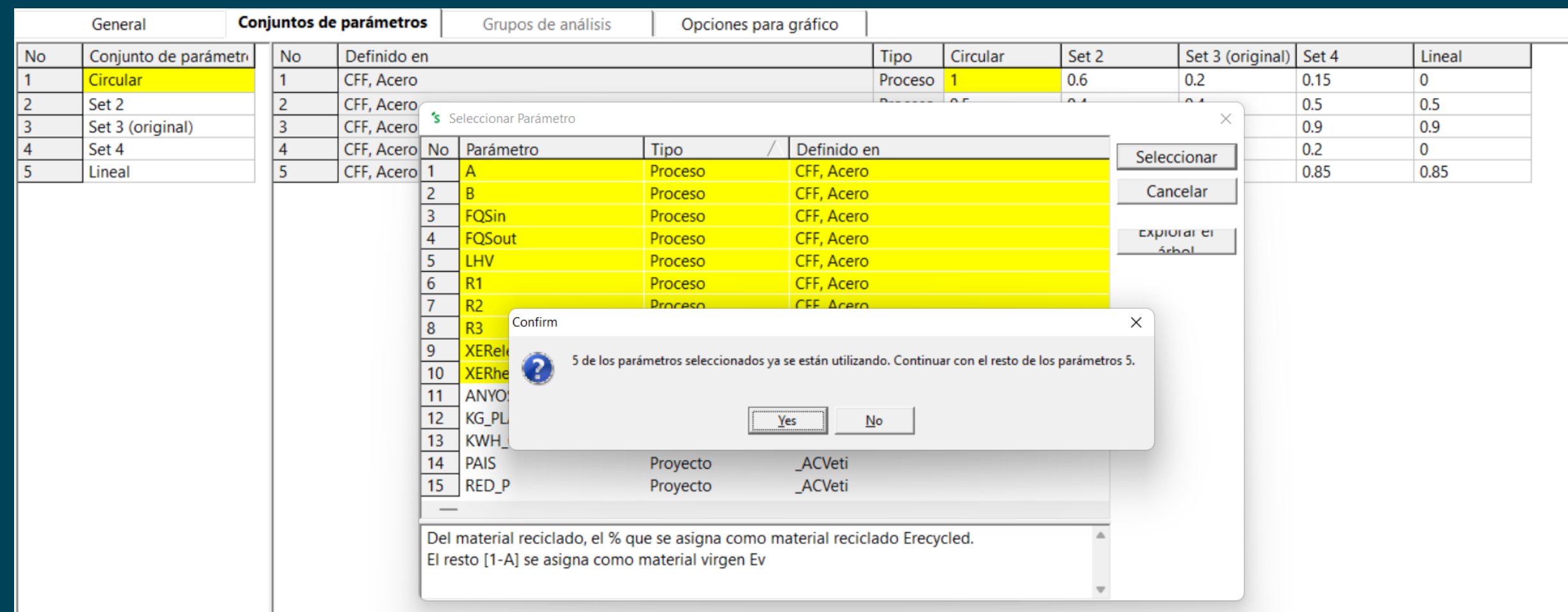

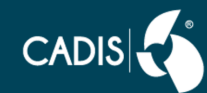

#### Ordenar los parámetros.

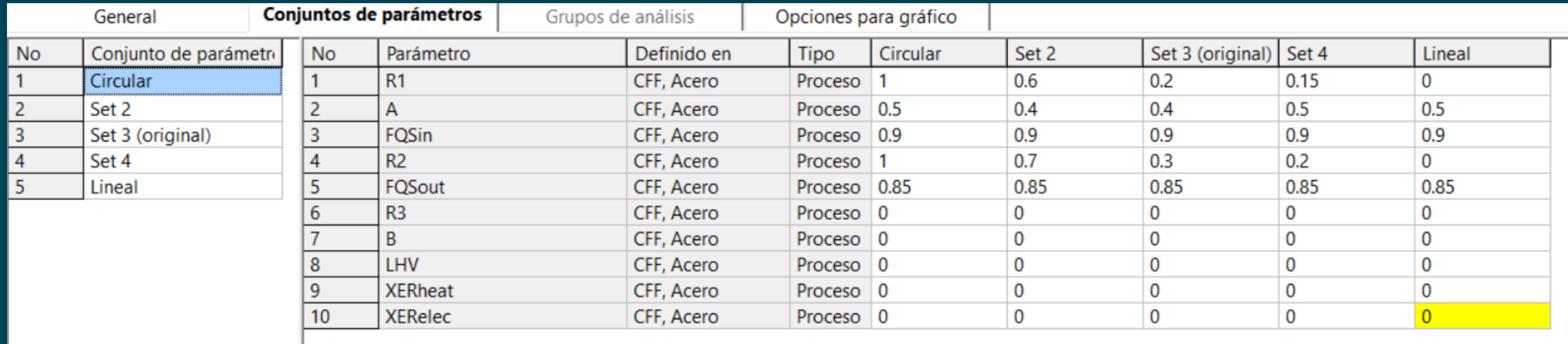

Con este paso ya quedo programado, aunque para el caso del acero no habría cambio debido que no hay recuperación energética.

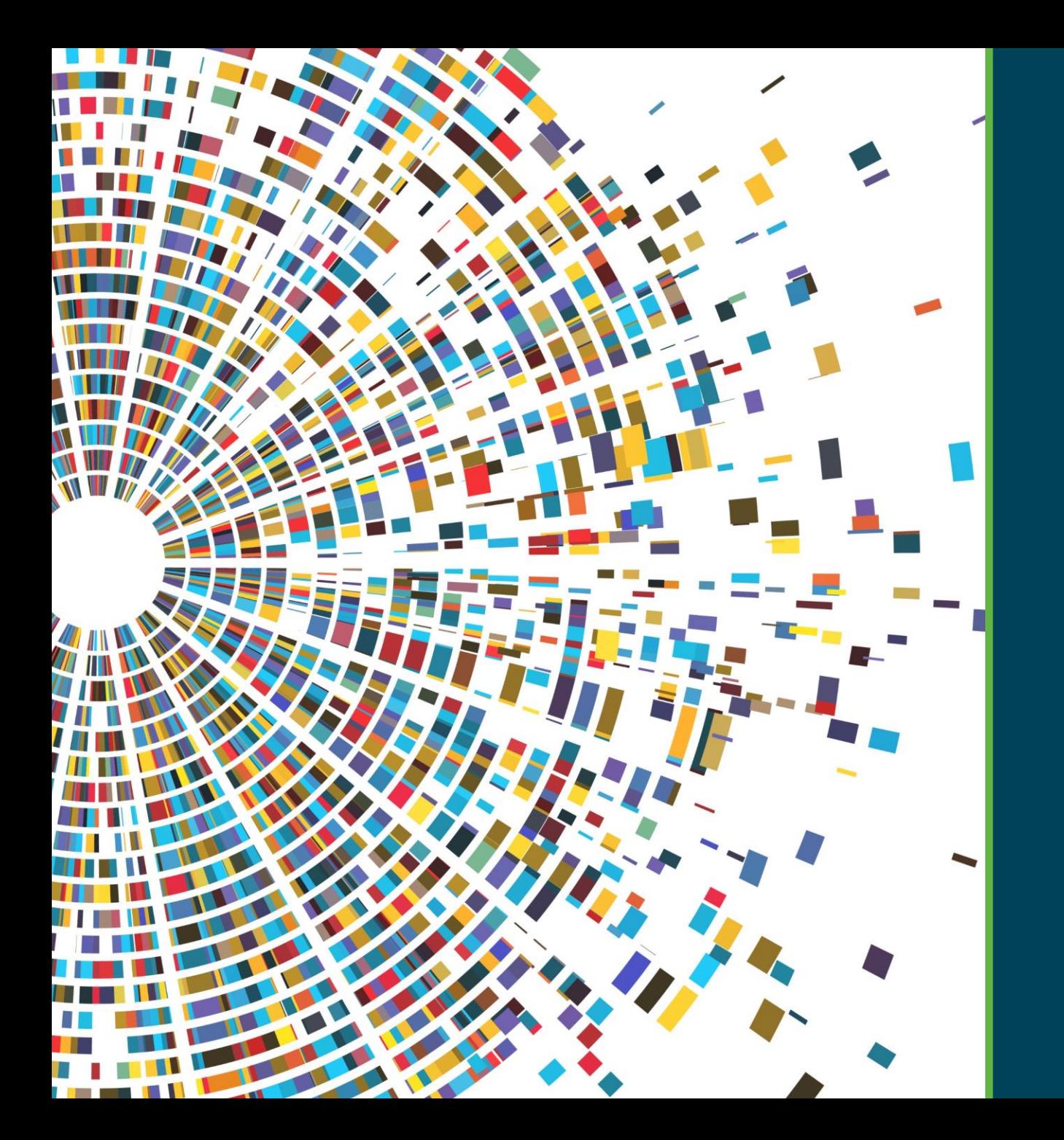

# **CFF en SimaPro**

Ejercicio: plástico

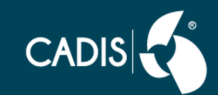

### **Crear carpeta Plástico y** Vectores [E] - datasets

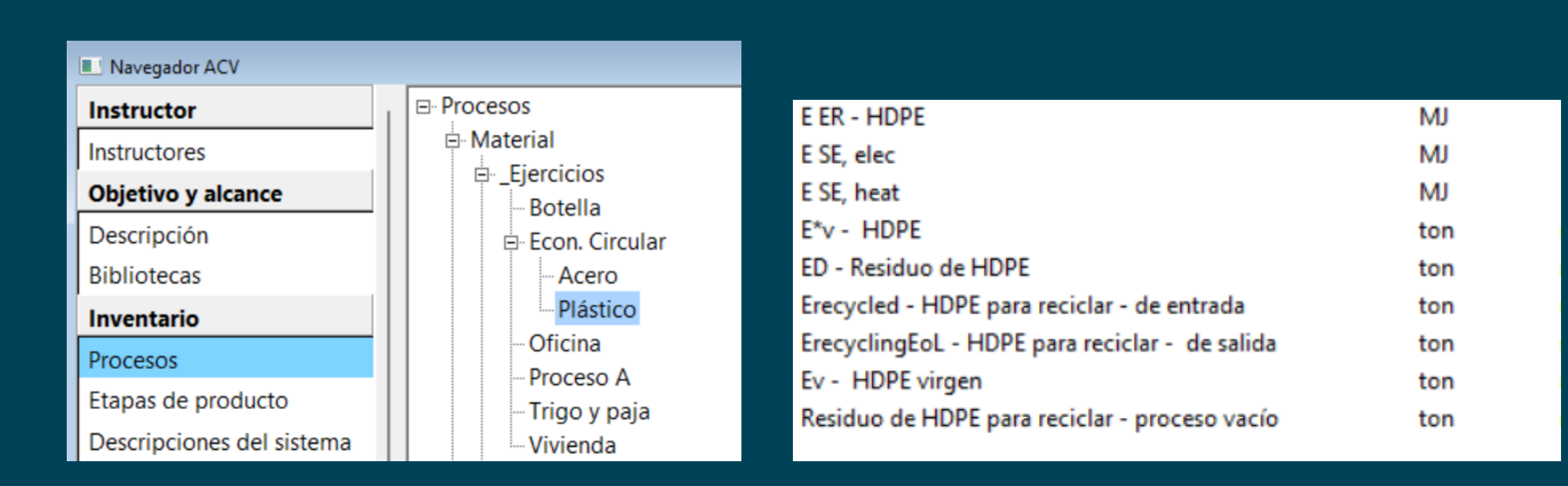

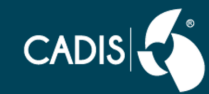

# **Material virgen [E] 1 Tonelada**

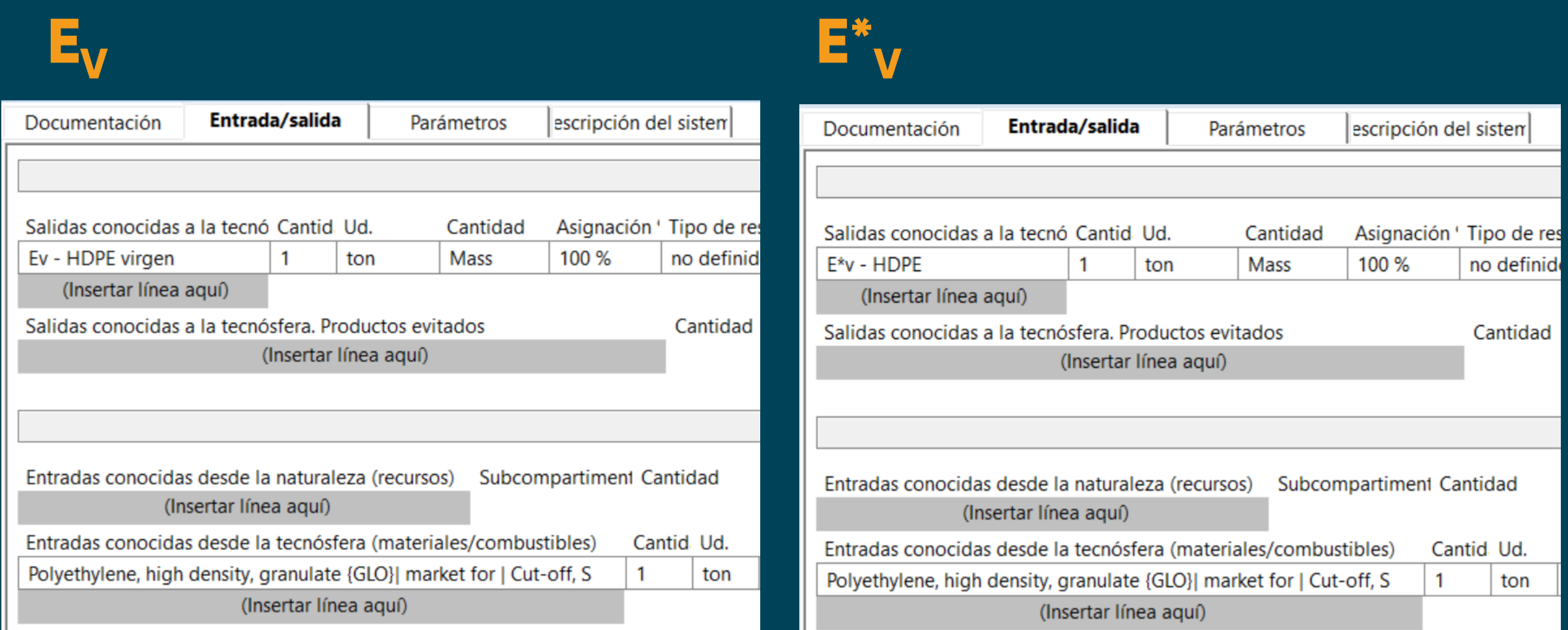

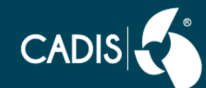

# Material reciclado [E] 1 Tonelada

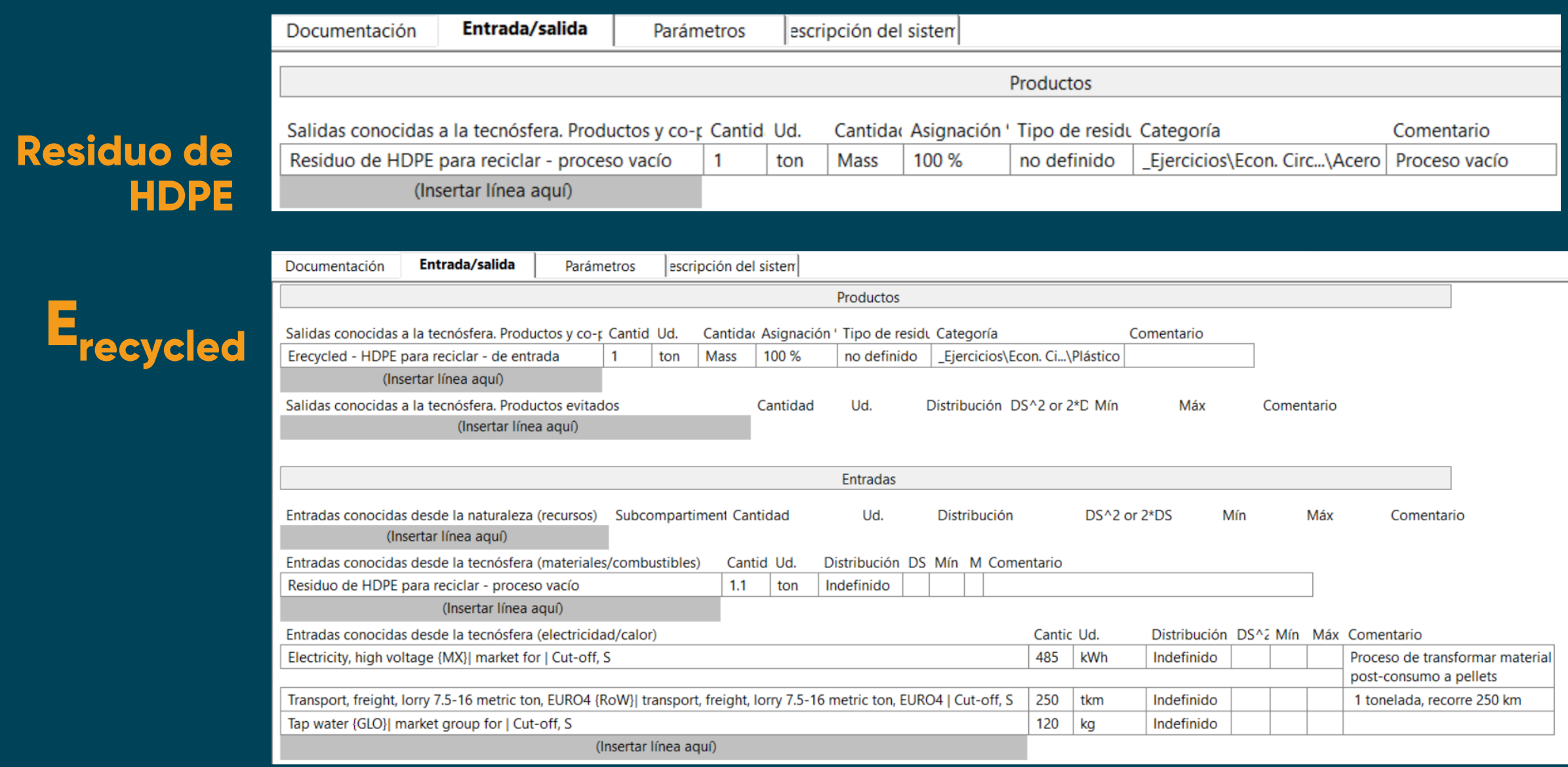

# Material reciclado [E] 1 Tonelada

# ErecyclingEoL

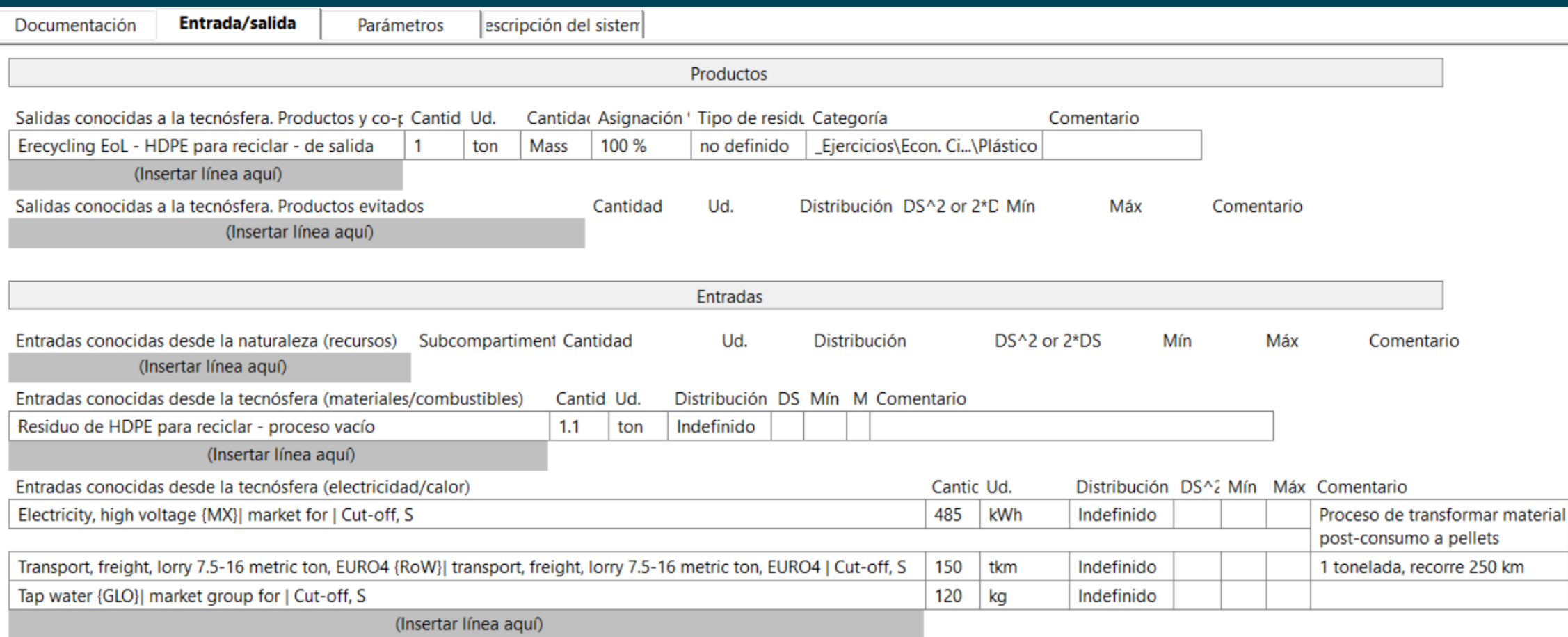

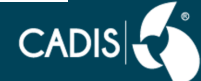

# Energía [E] 1 MJ

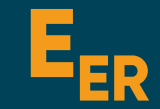

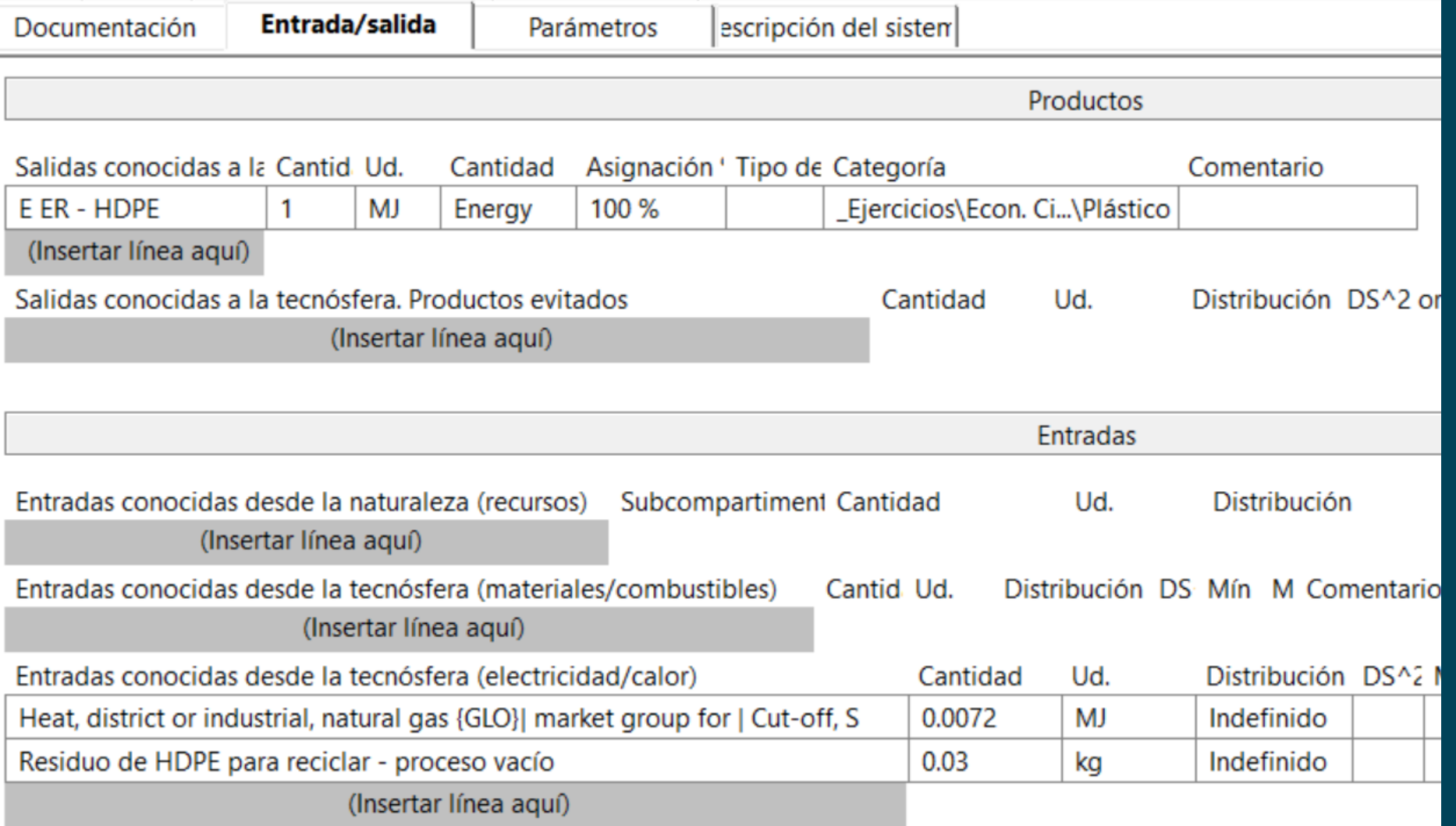

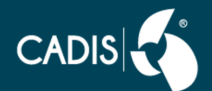

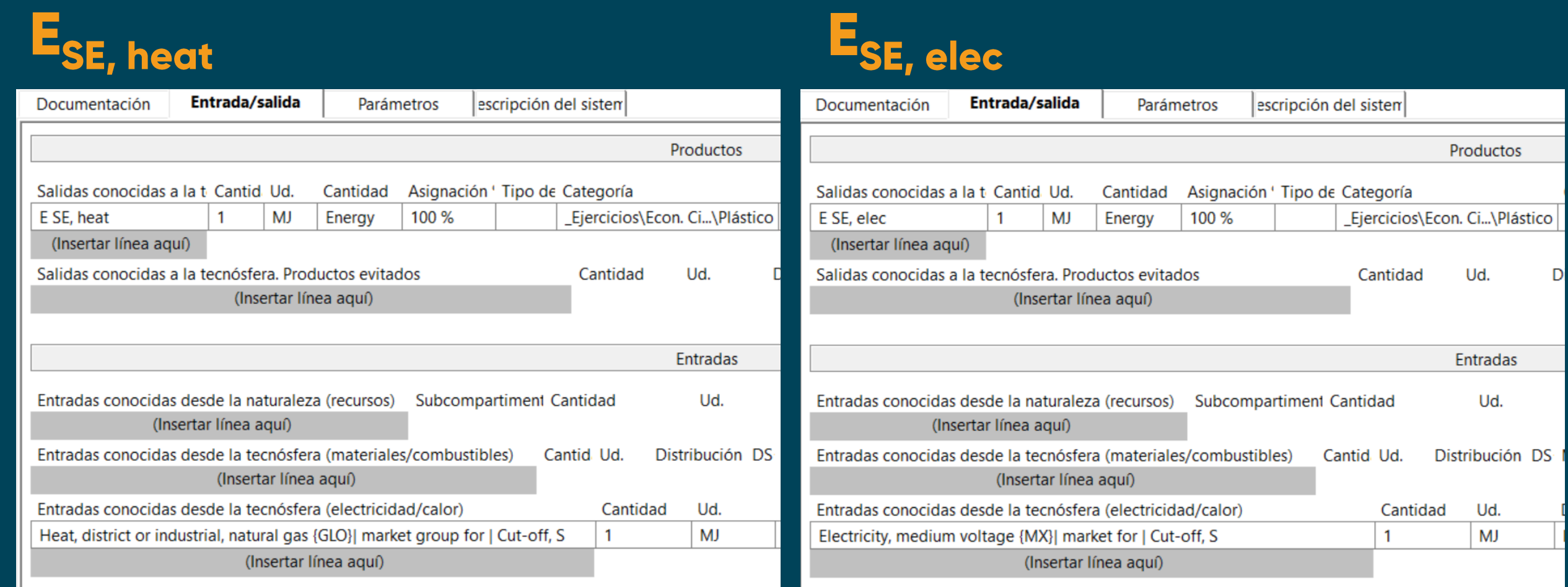

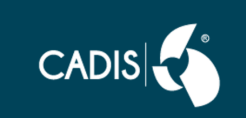

# **Residuos [E] 1 Tonelada**

 $E_{\rm D}$ 

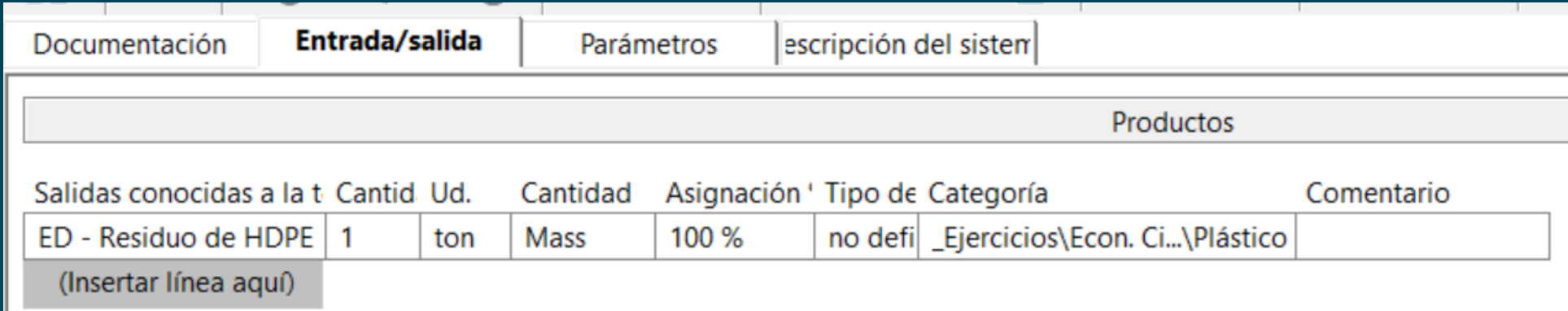

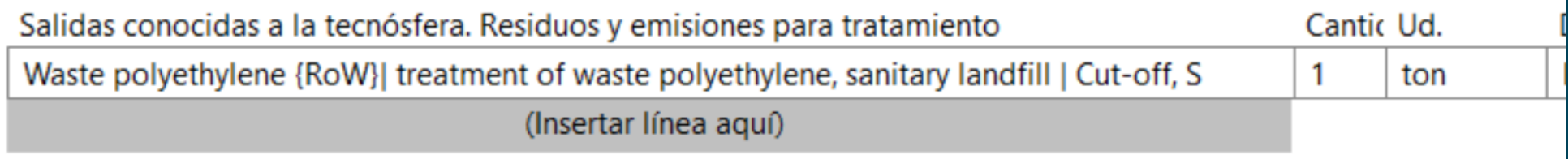

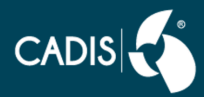

### **Copiar CFF, Acero** Cambiar nombre a CFF, HDPE y pasar a carpeta de Plástico

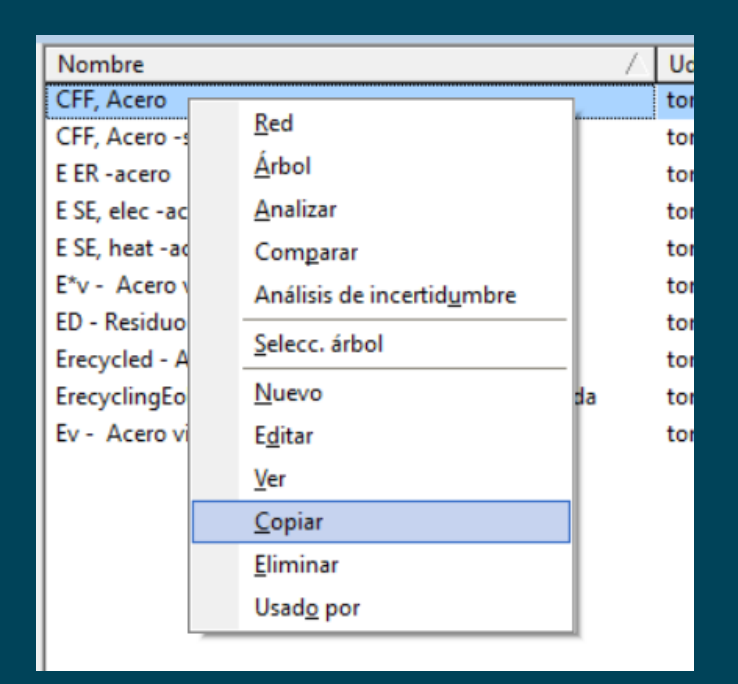

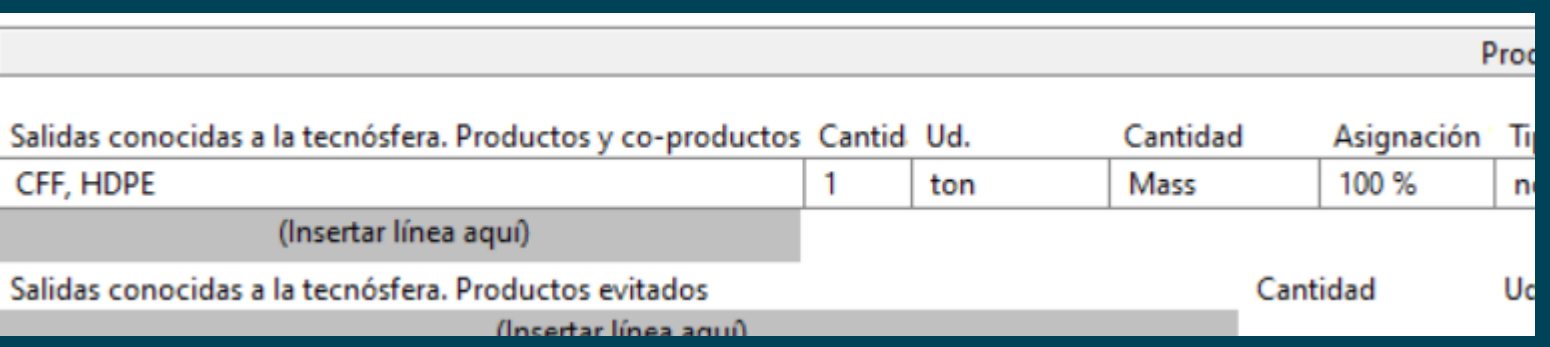

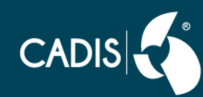

# **Cambiar los datasets (los de acero por HDPE)**

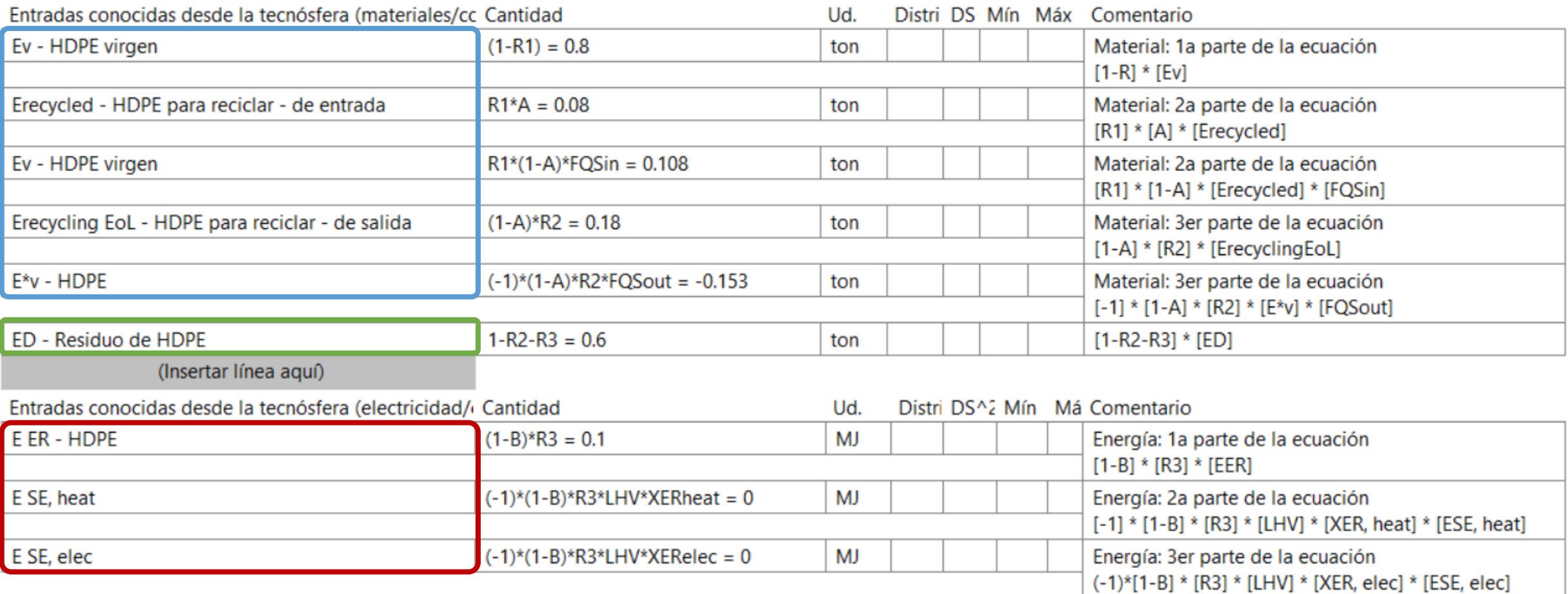

(Insertar línea aquí)

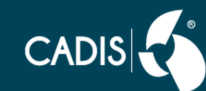

# Y cambiar lo que aplique de Parámetros

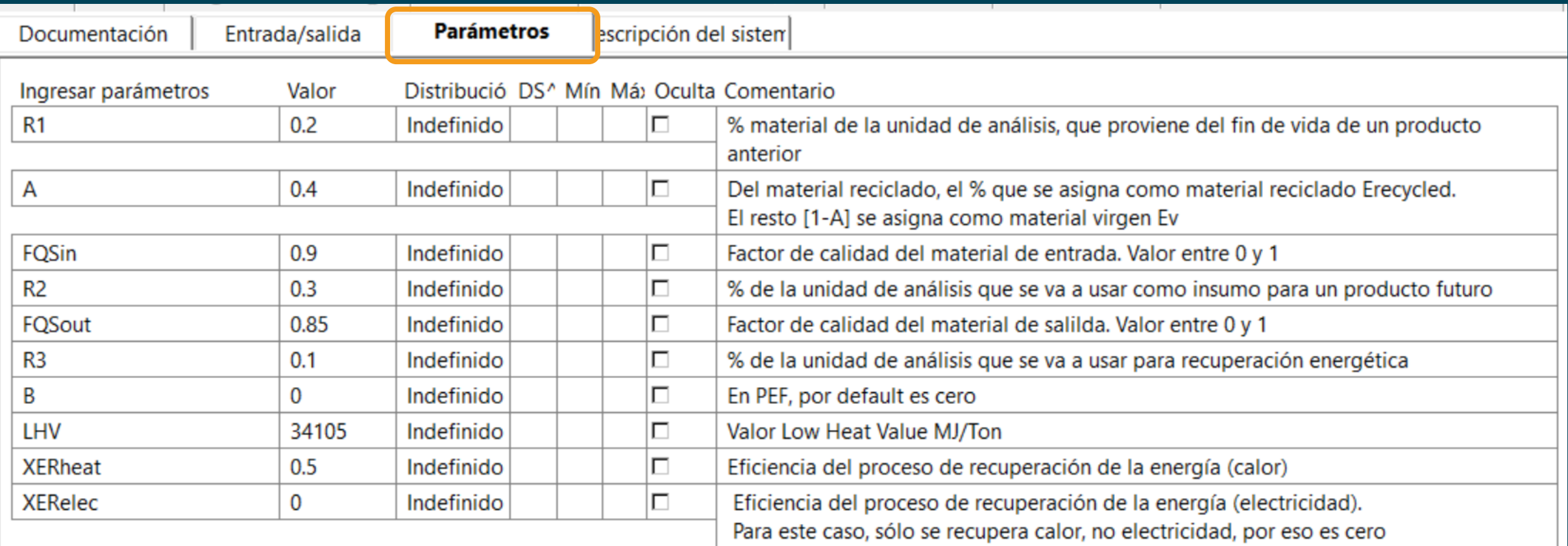

(Insertar línea aquí)

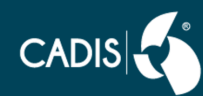

# Programación de Análisis

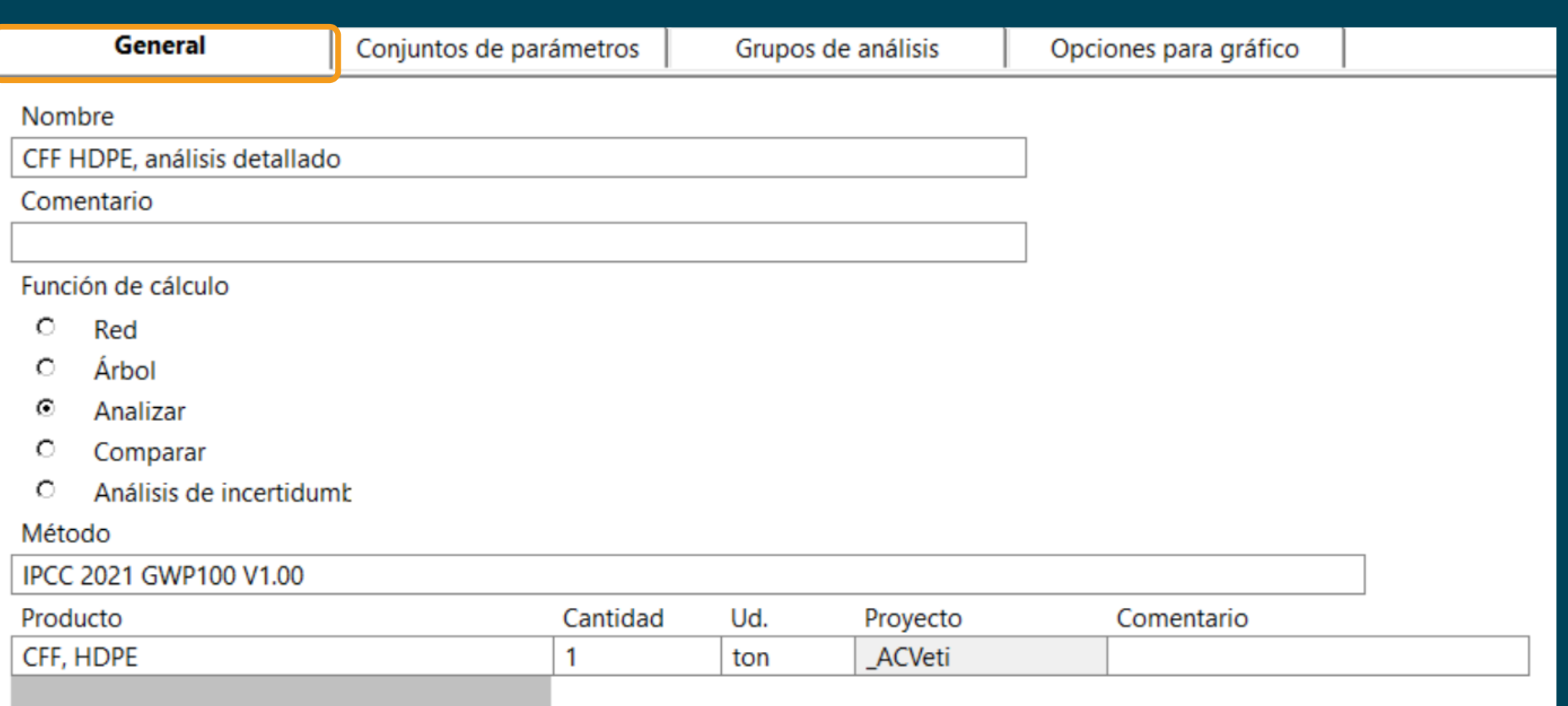

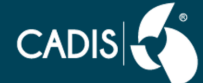

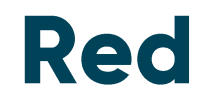

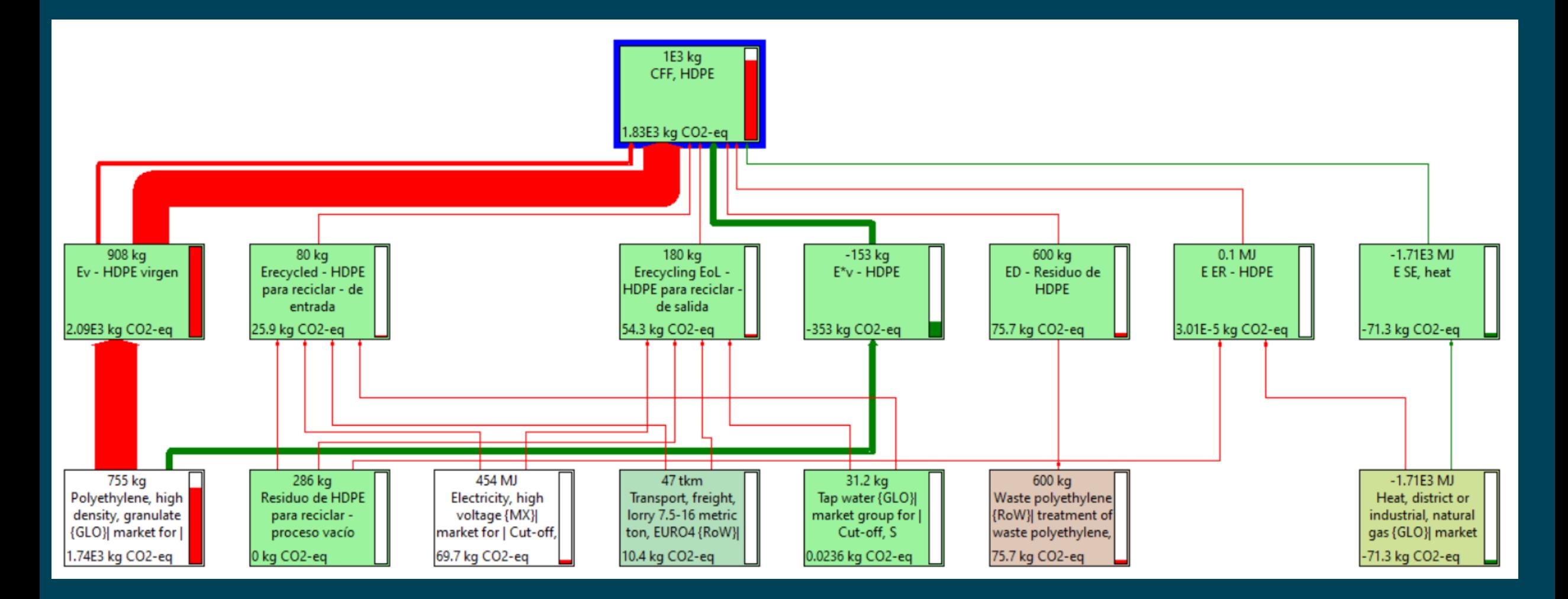

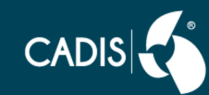

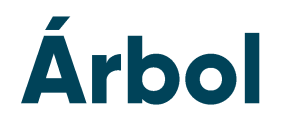

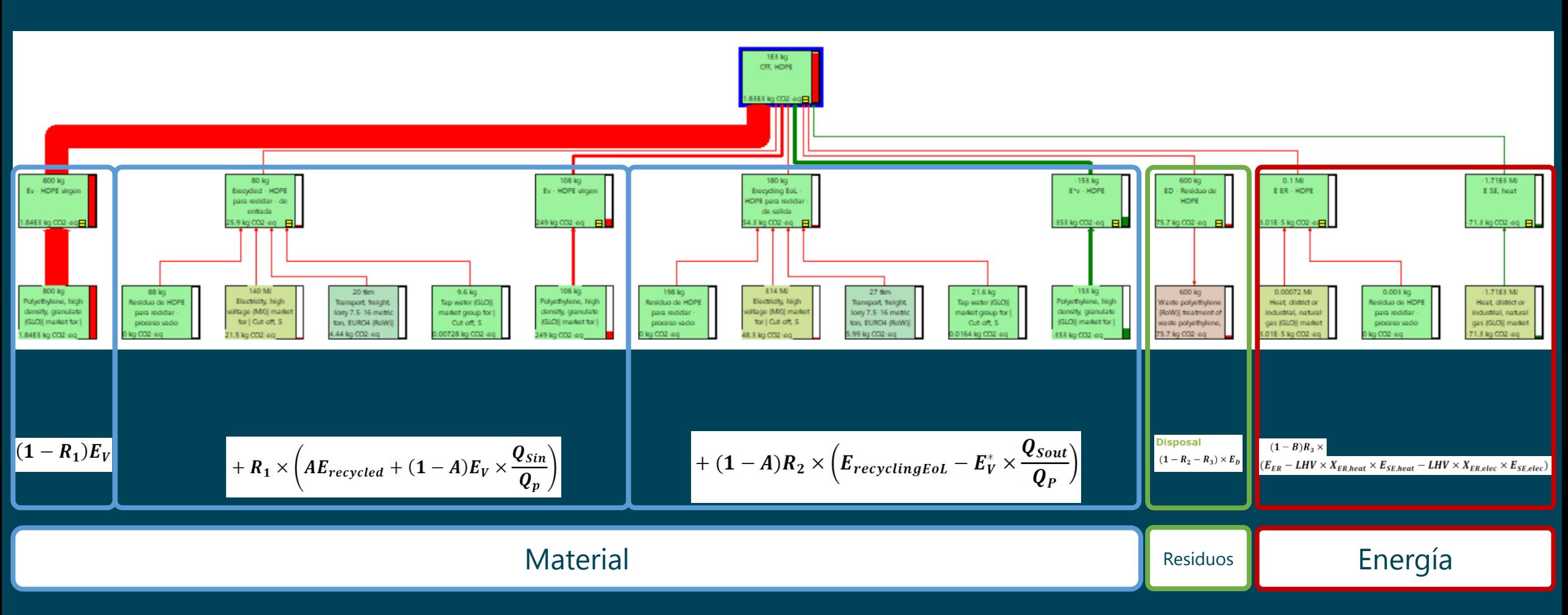

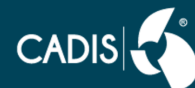

## Análisis de Impacto

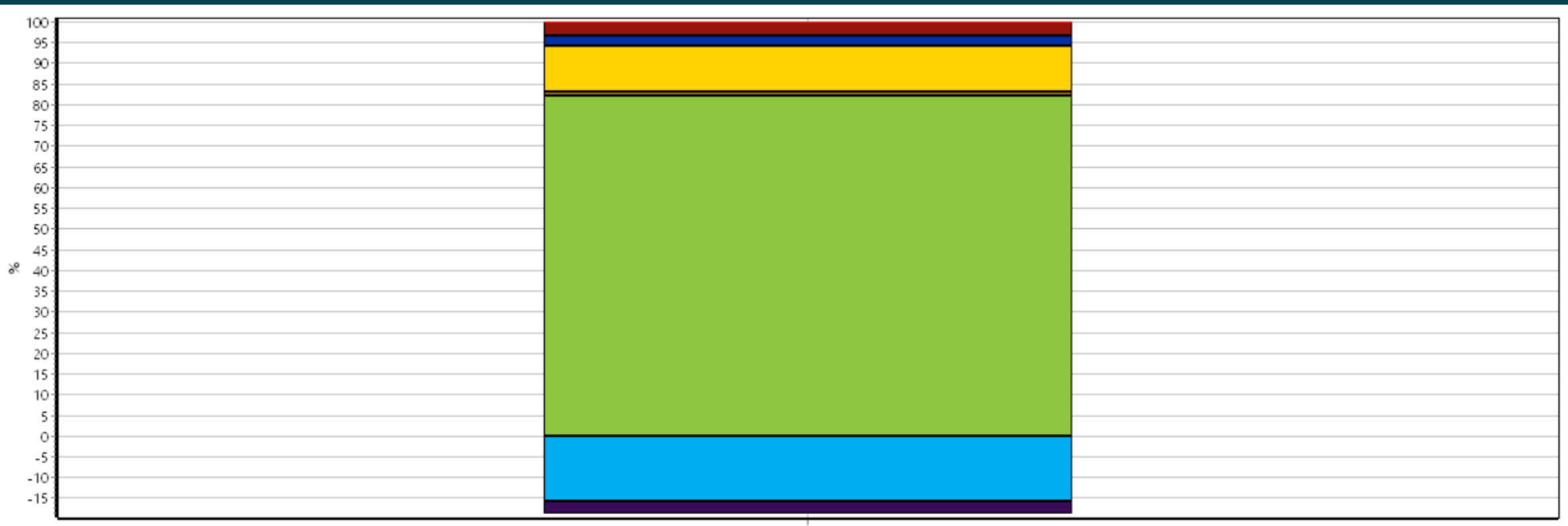

GWP100

■ CFF, HDPE ■ Ev - HDPE virgen ■ Erecycled - HDPE para reciclar - de entrada ■ Ev - HDPE virgen ■ Erecycling Eol - HDPE para reciclar - de salida ■ E\*v - HDPE ■ ED - Residuo de HDPE ■ EER - HDPE ■ E SE, heat

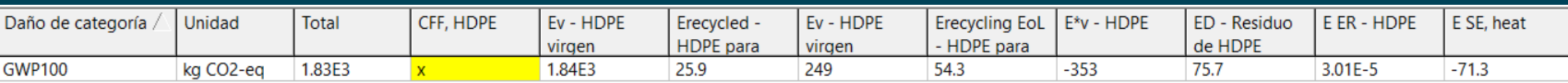

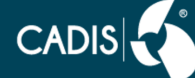

# En grupos - definirlos desde Red

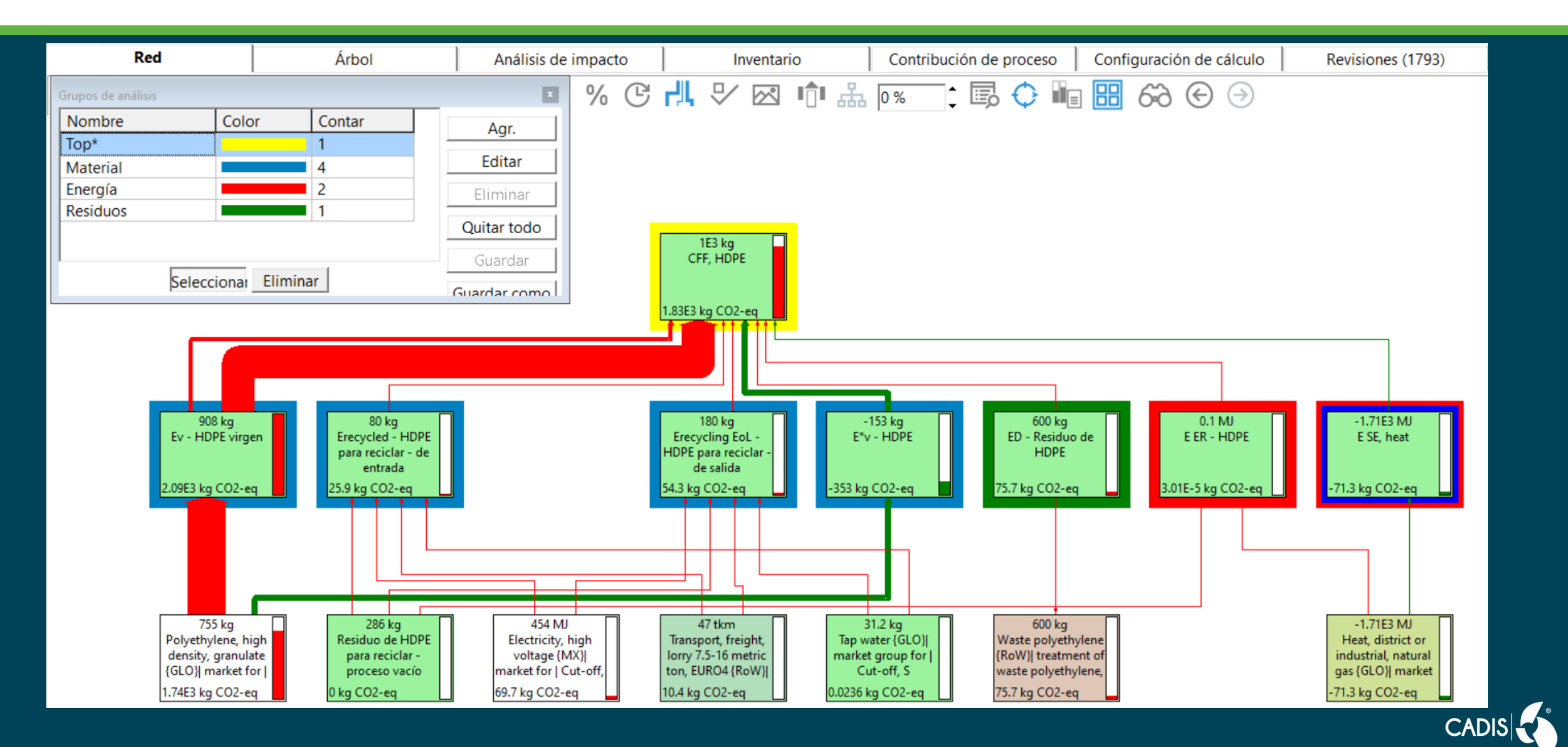

### Definir colores CFF para materia-energía-residuos

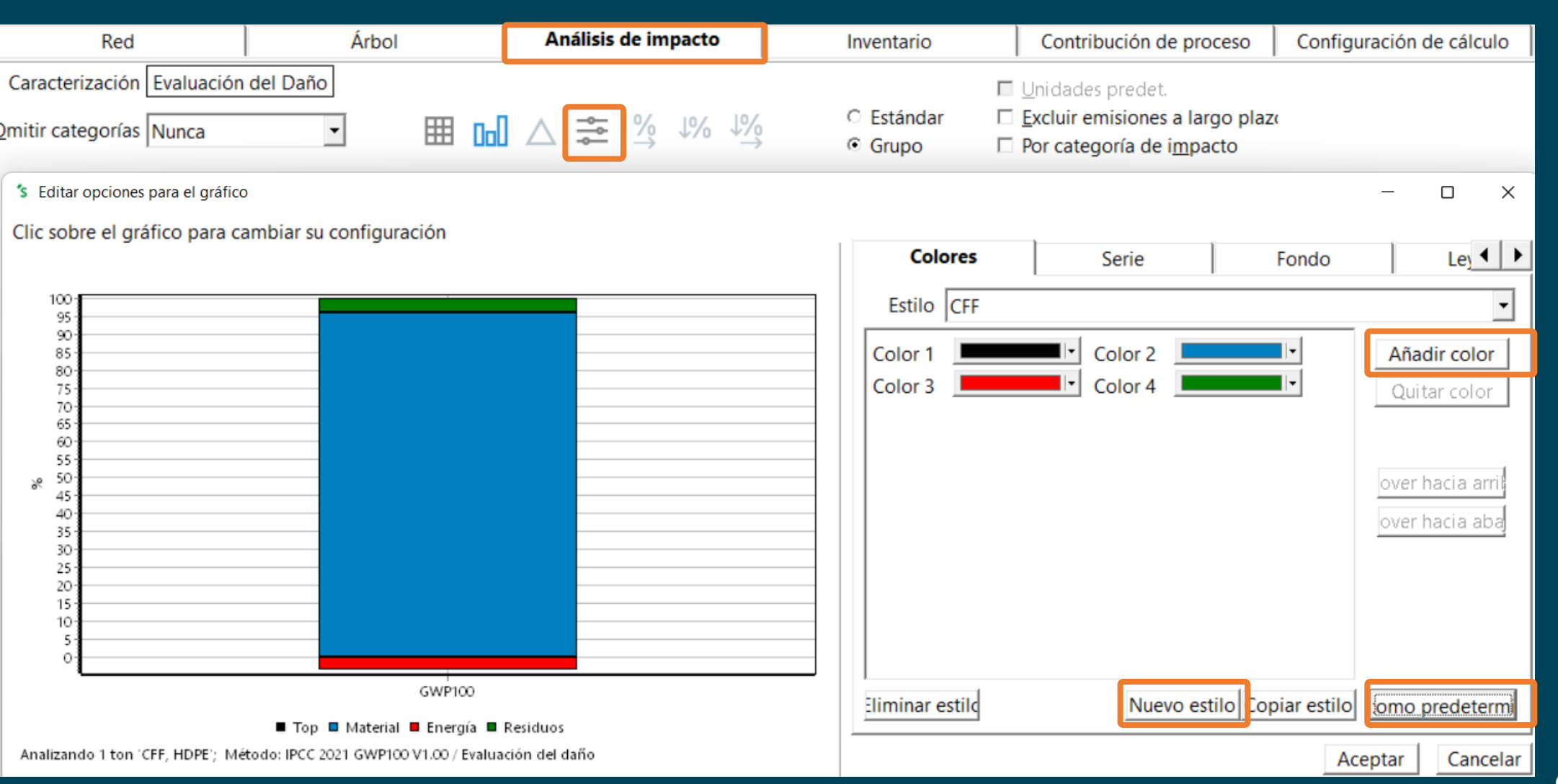

# Análisis por grupo o estándar

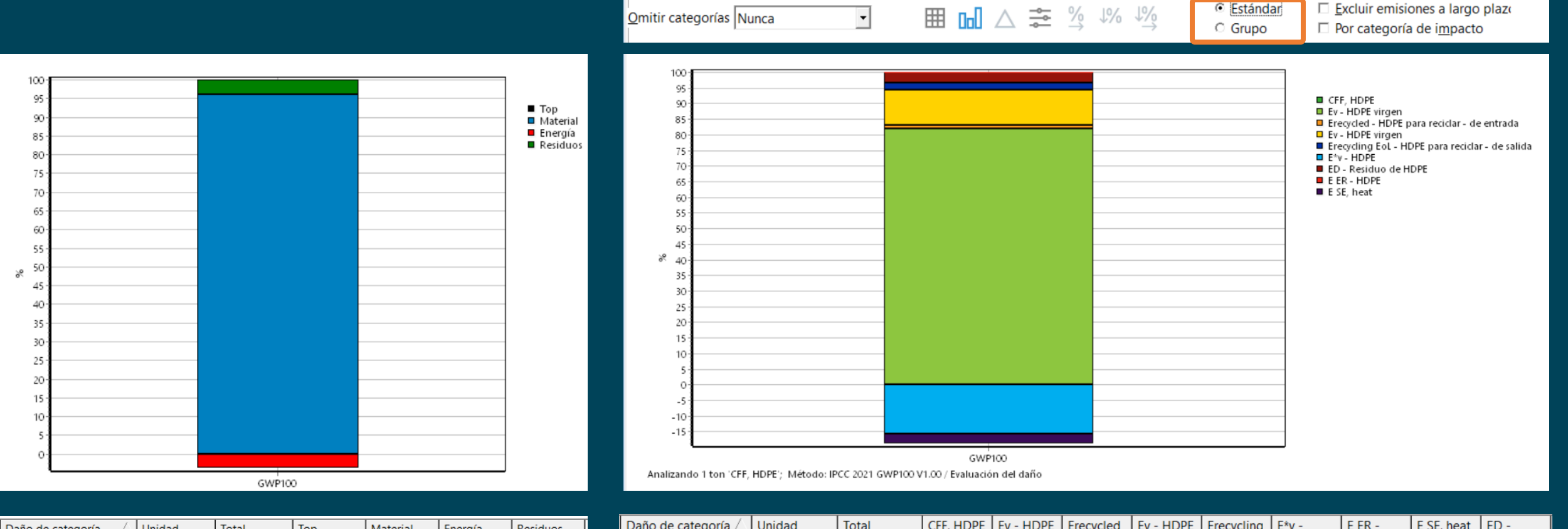

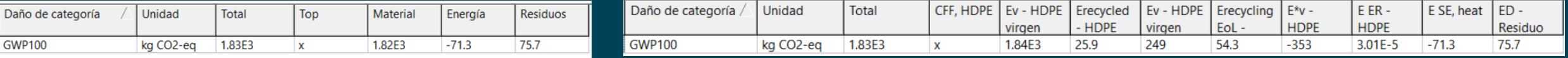

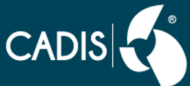

### Análisis de escenarios

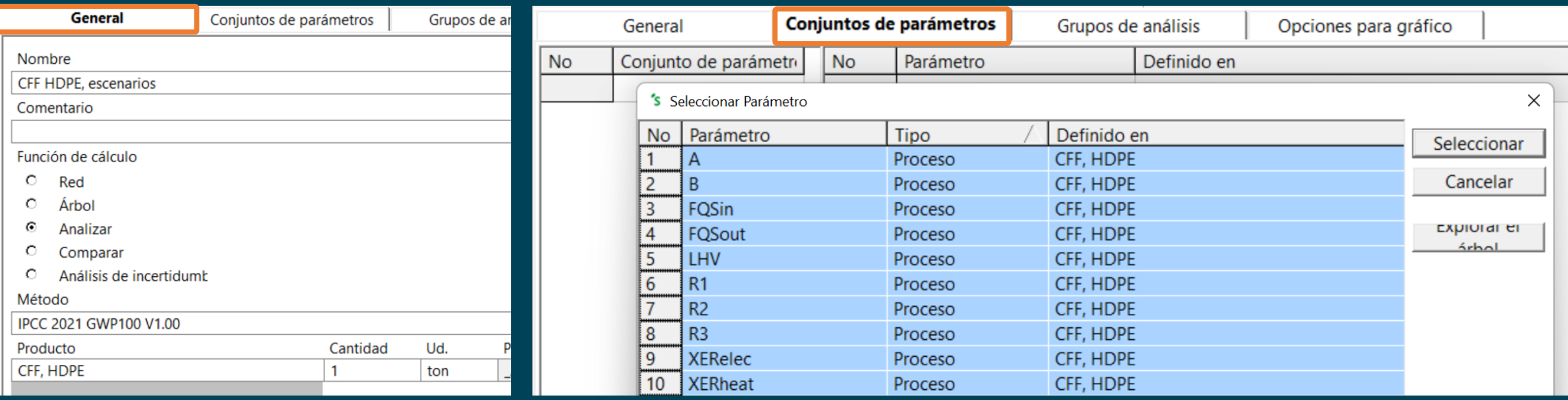

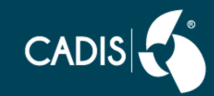

## Agregar escenarios y variar las cantidades de R1, R2, R3

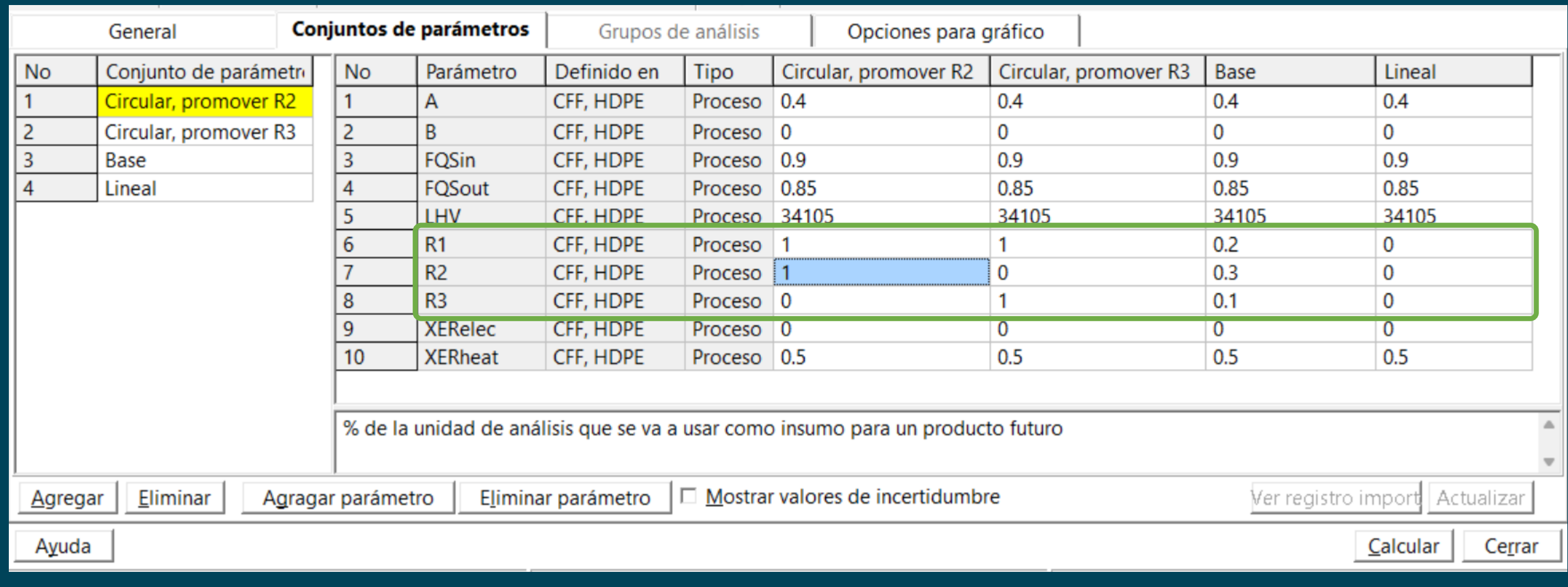

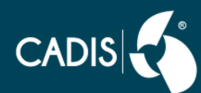

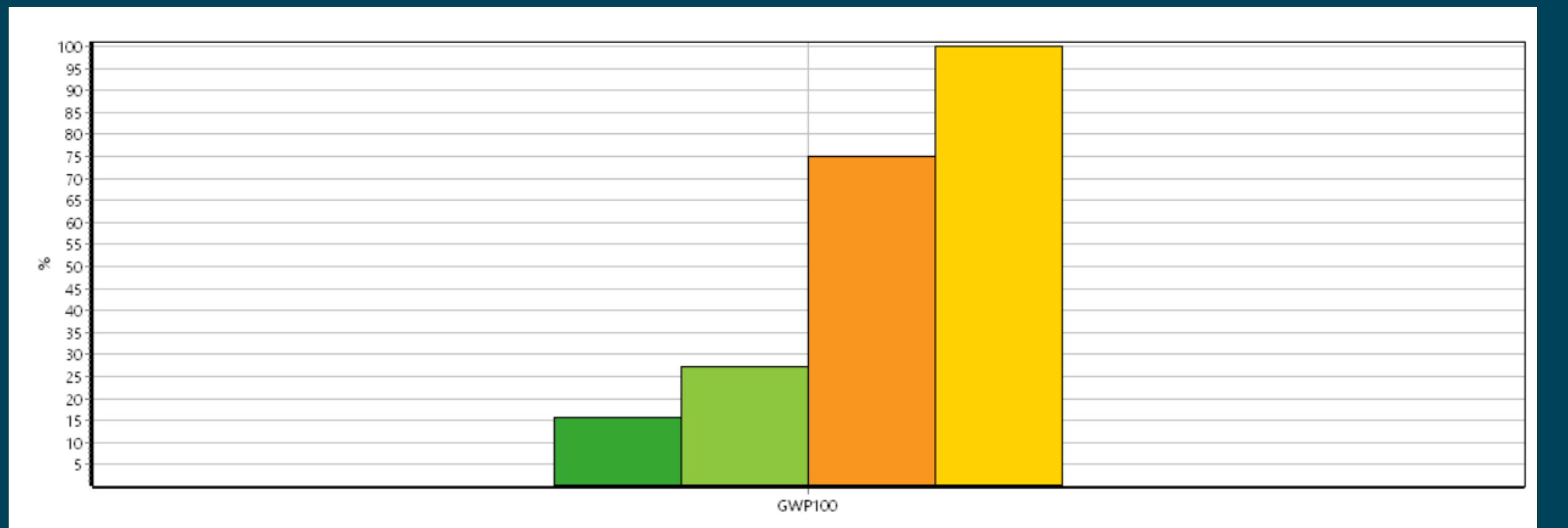

■ Circular, promover R2 ■ Circular, promover R3 ■ Base ■ Lineal

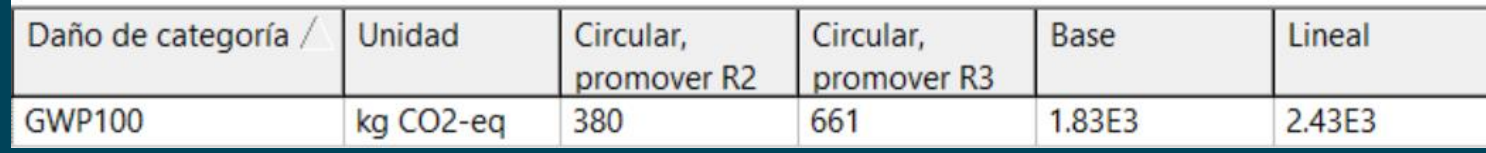

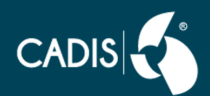

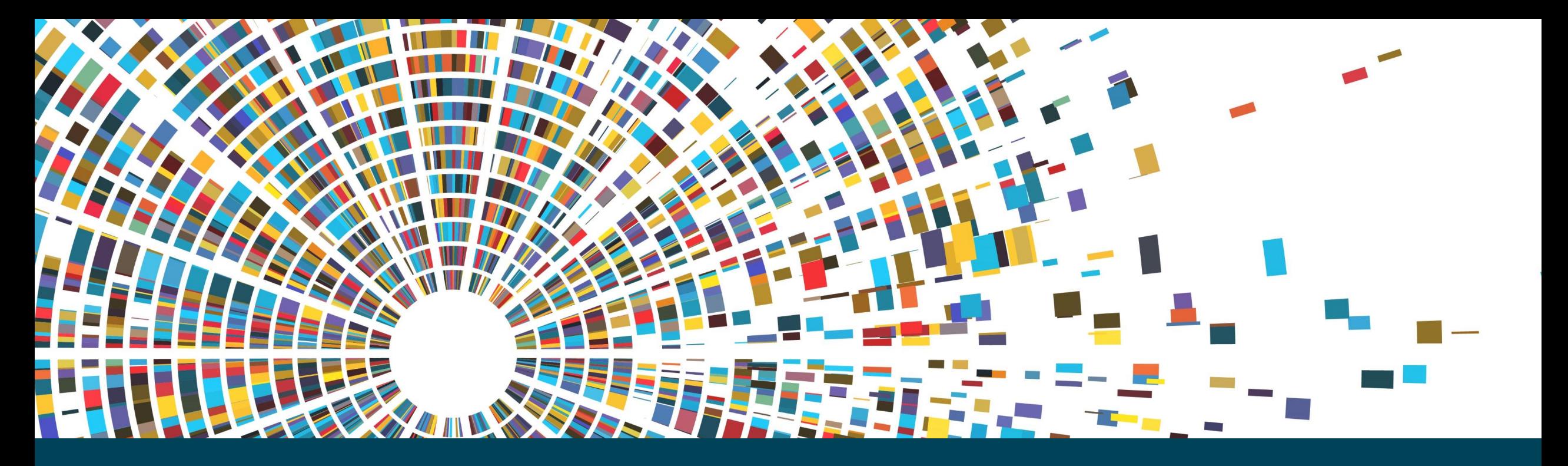

Esperamos que este ejercicio te haya sido de utilidad.

En CADIS y en SimaPro estamos comprometidos con hacer que el conocimiento en ACV sea accesible a todo el público, por lo que si tuvieras sugerencias, comentarios, etc. por favor [contáctanos.](mailto:asojo@centroacv.mx)

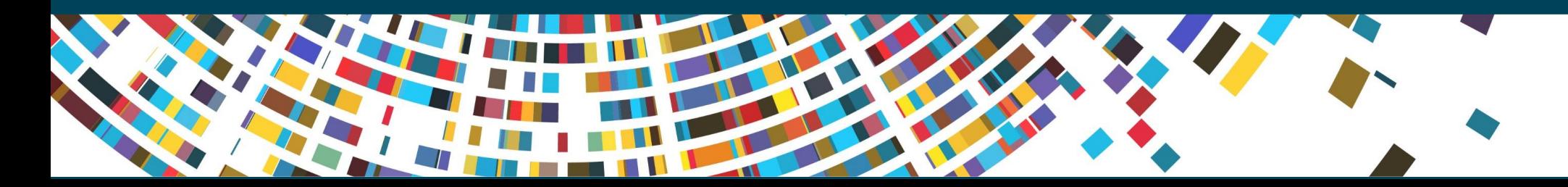

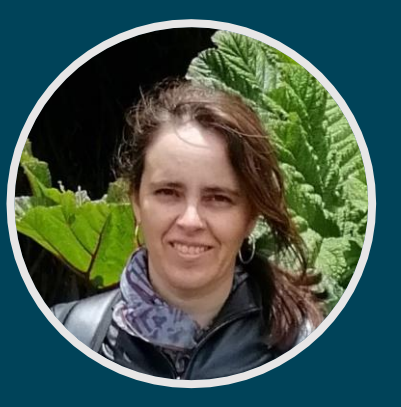

Amalia Sojo asojo@centroacv.mx www.simapro.mx

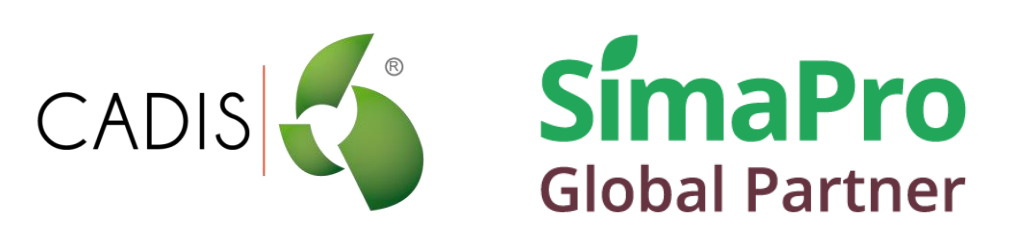